# BOOSTER - ARCHERY PERFORMANCE TRACKING APPLICATION

# TECHNICAL MANUAL

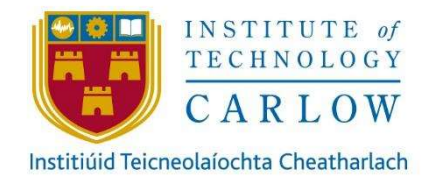

Supervisor: Dr. Joseph Kehoe Author: Brendan Browne Submission Date: 20 April 2019

## Table of Contents

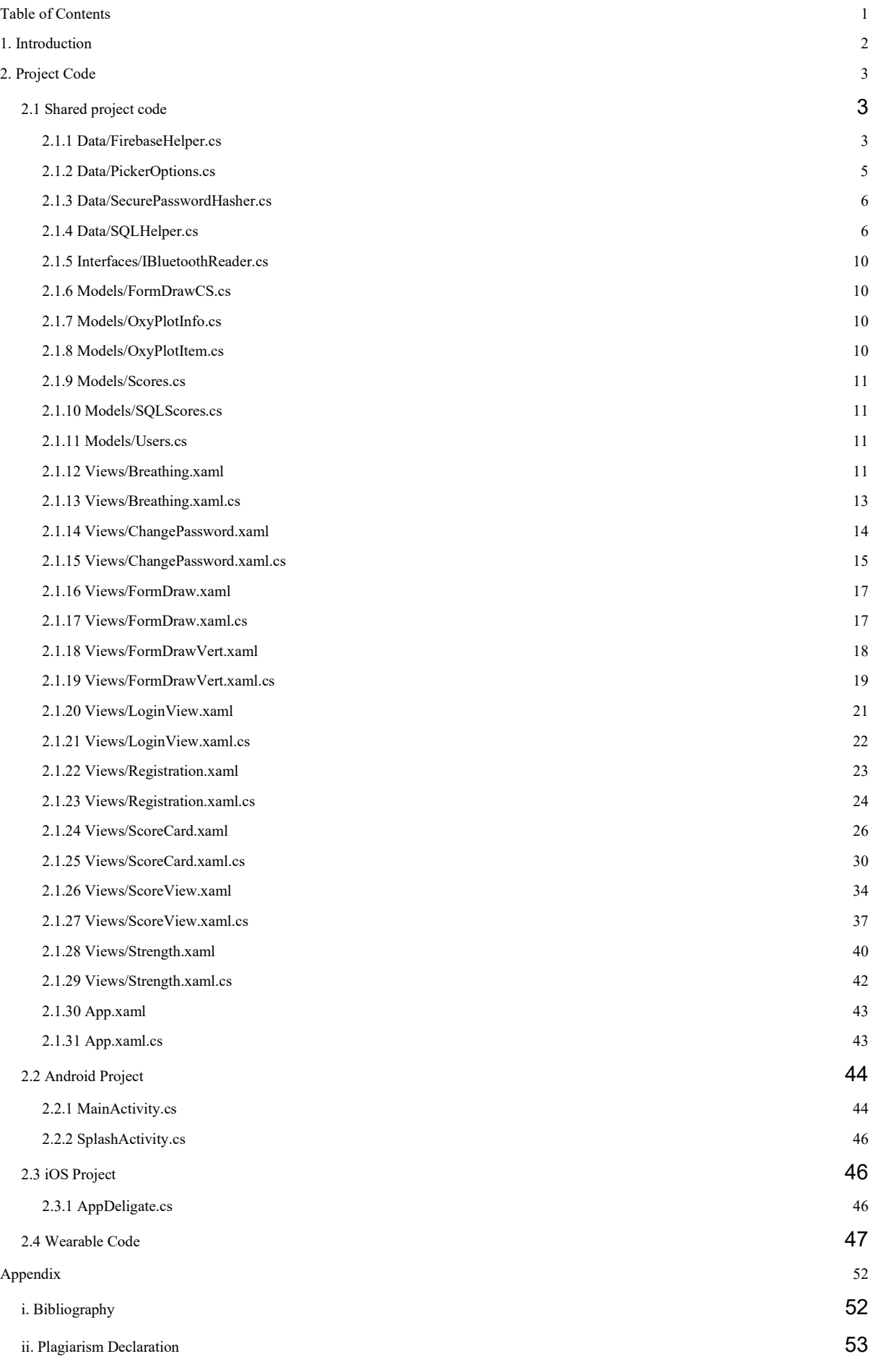

## 1. Introduction

The purpose of this Technical Manual document is to outline the requirements, installation procedure and show all relevant code for the BOOSTER application. Due to the lack of access to an Apple MAC for development and testing, the currently working version of the application is for Android only. The installable APK file of the BOOSTER application is available on the GitLab link listed below. To install the application at present, simply download the APK file and install via an install wizard, agreeing to all permissions requested.

The Xamarin code for this document is displayed as it appears in Visual studio to provide the most accurate representation on the project. Some code has been omitted from this document as it is either code gained from an external source, which has been referenced, or has no implementation of the page functionality as of yet. To see the full extent of the code please see the GitLab account linked below.

All project BOOSTER code can be found at the GitLab link below: https://gitlab.com/Bren85/sportswearable

## 2. Project Code

### 2.1 Shared project code

The files Models/CameraOptions.cs and Models/CameraPreview.cs were the result of a combination of code taken from multiple tutorials on implementing camera views in Xamarin [Pala17], [Docs18], [Dell16]. Some screens have been omitted ad they are linker screens and provide no additional functionality.

#### 2.1.1 Data/FirebaseHelper.cs

```
using BOOSTER.Models; 
using System.Collections.Generic; 
using System.Threading.Tasks; 
using Firebase.Database; 
using Firebase.Database.Query; 
using System.Linq;
using System; 
using System.Diagnostics; 
using System.Globalization; 
namespace BOOSTER.Data 
{ 
   class FirebaseHelper
   { 
      public static FirebaseClient firebase = new FirebaseClient("https://booster-e7b42.firebaseio.com/"); 
      #region Users 
      public static async Task<List<Users>> GetAllUsers() 
\left\{\right\} try
         { 
           var userlist = (await firebase
            .Child("Users") 
            .OnceAsync<Users>()).Select(item => 
            new Users
\left\{ \begin{array}{c} \mathbb{R}^n & \mathbb{R}^n \end{array} \right\} Username = item.Object.Username, 
              Password = item.Object.Password, 
              Salt = item.Object.Salt, 
            }).ToList(); 
            return userlist; 
\longrightarrow catch (Exception e) 
         { 
            Debug.WriteLine($"Error:{e}"); 
            return null; 
\longrightarrow } 
     public static async Task<br/>bool> AddUser(string username, string password, string salt)
\left\{\right. try
         { 
           await firebase 
            .Child("Users") 
           .PostAsync(new Users() { Username = username, Password = password, Salt = salt });
            return true; 
\longrightarrow catch (Exception e) 
         { 
            Debug.WriteLine($"Error:{e}"); 
            return false; 
\longrightarrow } 
      public static async Task<Users> GetUser(string username) 
      { 
         try
         { 
           var allUsers = await GetAllUsers();
            //await firebase
```

```
 //.Child("Users")
           //.OnceAsync<Users>();
          return allUsers.Where(a \approx a.Username == username).FirstOrDefault();
\longrightarrow catch (Exception e) 
         { 
           Debug.WriteLine($"Error:{e}"); 
           return null; 
         } 
\rightarrow #endregion
      #region Password 
      public static async Task<bool> UpdatePassword(string username, string newPass, string salt) 
\left\{\right. try
         { 
           var toUpdateUser = (await firebase 
           .Child("Users") 
           .OnceAsync<Users>()).Where(a => a.Object.Username == username).FirstOrDefault(); 
           await firebase 
           .Child("Users") 
           .Child(toUpdateUser.Key) 
           .PutAsync(new Users() { Username = username, Password = SecurePasswordHasher.Hash(newPass, salt), Salt = salt }); 
           return true; 
         } 
         catch (Exception e) 
         { 
           Debug.WriteLine($"Error:{e}"); 
           return false; 
        } 
      } 
      #endregion
      #region Scores 
      public static async Task<bool> AddScore(string Username, List<int> end1, List<int> end2, List<int> end3, List<int> end4, List<in
t end 5.
        List<int> end6, List<int> end7, List<int> end8, List<int> end9, List<int> end10)
      { 
        try
         { 
          DateTime DT = DateTime.Now;
           string timeDate = DT.ToString("g", CultureInfo.CreateSpecificCulture("fr-BE")); 
           await firebase 
           .Child("Scores") 
           .PostAsync(new Scores() { DTime = timeDate, Username = Username, End1 = end1, End2 = end2, End3 = end3, End4 = end4
, End5 = end5,
            End6 = end6, End7 = end7, End8 = end8, End9 = end9, End10 = end10 });
           return true; 
         } 
        catch (Exception e) 
         { 
           Debug.WriteLine($"Error:{e}"); 
           return false; 
        } 
      } 
      public static async Task<List<Scores>> GetAllScores(string username) 
      { 
        try
         { 
          var scorelist = (await firebase
           .Child("Scores") 
           .OnceAsync<Scores>()).Select(item => 
           new Scores
\left\{ \begin{array}{cc} 0 & 0 \\ 0 & 0 \end{array} \right\} DTime = item.Object.DTime, 
              Username = item.Object.Username, 
             End1 = item.Object.End1,
             End2 = item.Object.End2,
              End3 = item.Object.End3, 
              End4 = item.Object.End4, 
             End5 = item.Object.End5, End6 = item.Object.End6, 
              End7 = item.Object.End7, 
            End8 = item.Object.End8, End9 = item.Object.End9, 
             End10 = item.Object.End10, 
           }).ToList(); 
           //return scorelist;
```

```
List<Scores> user = scorelist.Where(a \Rightarrow a.Username.Equals(username)).ToList();
           return user; 
         } 
         catch (Exception e) 
         { 
           Debug.WriteLine($"Error:{e}"); 
           return null; 
         } 
      } 
      public static async Task<List<Scores>> GetAllScoresFromDate(string username, string date) 
\left\{\right\} try
         { 
          var scorelist = (await firebase
           .Child("Scores") 
           .OnceAsync<Scores>()).Select(item => 
           new Scores
\left\{ \begin{array}{c} \mathbb{R}^n & \mathbb{R}^n \end{array} \right\} DTime = item.Object.DTime, 
              Username = item.Object.Username, 
             End1 = item.Object.End1,
             End2 = item.Object.End2, End3 = item.Object.End3, 
              End4 = item.Object.End4, 
             End5 = item.Object.End5, End6 = item.Object.End6, 
              End7 = item.Object.End7, 
             End8 = item.Object.End8, End9 = item.Object.End9, 
             End10 = item.Object. End10, }).ToList(); 
           //return scorelist;
          return scorelist.Where(a => a.Username.Equals(username) && a.DTime.Equals(date)).ToList();
           //return score;
         } 
         catch (Exception e) 
         { 
           Debug.WriteLine($"Error:{e}"); 
           return null; 
\longrightarrow } 
      public static async Task<Scores> GetScore(string username, string sessionDate) 
      { 
         try
         { 
           var allScores = await GetAllScores(username); 
           await firebase 
           .Child("Scores") 
           .OnceAsync<Scores>(); 
          return allScores.Where(a => a.Username == username && a.DTime == sessionDate).FirstOrDefault();
\longrightarrow catch (Exception e) 
         { 
           Debug.WriteLine($"Error:{e}"); 
           return null; 
         } 
      } 
      #endregion
   } 
}
```
### 2.1.2 Data/PickerOptions.cs

```
using System.Collections.ObjectModel; 
namespace BOOSTER.Data 
{ 
   class PickerOptions
   { 
     private ObservableCollection<string> options;
      public ObservableCollection<string> Options 
      { 
        get { return _options; } 
       set \{ _options = value; \} }
```
}

```
 public PickerOptions() 
\{Options = new ObservableCollection \leq string \geq 0; Options.Add("Home"); 
        Options.Add("Change Password"); 
        Options.Add("Logout"); 
     } 
   }
```
#### 2.1.3 Data/SecurePasswordHasher.cs

```
using System.Security.Cryptography; 
using System.Text; 
namespace BOOSTER.Data 
{ 
   public static class SecurePasswordHasher
\{ private static int saltLengthLimit = 32; 
      public static string GetSalt() 
\{ return GetSalt(saltLengthLimit); 
\left\{\begin{array}{c}1\end{array}\right\} private static string GetSalt(int maximumSaltLength) 
\{var salt = new byte[maximumSaltLength];
       using (var random = new RNGCryptoServiceProvider())
        { 
           random.GetNonZeroBytes(salt); 
        } 
        return Encoding.Default.GetString(salt); 
      } 
      public static string Hash(string password, string salt) 
\{ string saltedPassString = salt + password; 
        byte[] saltedPassByte = Encoding.ASCII.GetBytes(saltedPassString); 
       var md5 = new MD5CryptoServiceProvider();
 var md5data = md5.ComputeHash(saltedPassByte); 
string hashedPassword = Encoding.Default.GetString(md5data);
        return hashedPassword; 
      } 
      public static bool Verify(string password, string dbpassword, string salt) 
\{ string hashedPassword = Hash(password, salt); 
        if (hashedPassword == dbpassword) return true; 
        else return false; 
\rightarrow } 
}
```
#### 2.1.4 Data/SQLHelper.cs

using SQLite; using System.Collections.Generic; using System.Linq; using PCLStorage; using BOOSTER.Models: using System.Threading.Tasks; using System; using System.Diagnostics; using System.Globalization; using Newtonsoft.Json; namespace BOOSTER.Data { public class SQLHelper

```
\{ static object locker = new object(); 
       public static SQLiteConnection database = GetConnection(); 
      public SQLHelper()
\{ database = GetConnection(); 
\left\{\begin{array}{c}1\end{array}\right\} public static SQLiteConnection GetConnection() 
\{ SQLiteConnection sqlitConnection; 
         var sqliteFilename = "BOOSTER.db3";
          string localPath = Environment.GetFolderPath(Environment.SpecialFolder.Personal); 
          //IFolder folder = PCLStorage.FileSystem.Current.LocalStorage;
          string path = PortablePath.Combine(localPath, sqliteFilename);
         sqlitConnection = new SQLiteConnection(path);
          return sqlitConnection; 
       } 
       #region Users 
       public static async Task<List<Users>> GetAllUsers() 
\{ lock (locker) 
           { 
              try
\left\{ \begin{array}{cc} 0 & 0 \\ 0 & 0 \end{array} \right\}var userlist = database.Table<Users>().Select(item =>
                 new Users
\left\{ \begin{array}{ccc} 0 & 0 & 0 \\ 0 & 0 & 0 \\ 0 & 0 & 0 \\ 0 & 0 & 0 \\ 0 & 0 & 0 \\ 0 & 0 & 0 \\ 0 & 0 & 0 \\ 0 & 0 & 0 \\ 0 & 0 & 0 \\ 0 & 0 & 0 \\ 0 & 0 & 0 \\ 0 & 0 & 0 \\ 0 & 0 & 0 \\ 0 & 0 & 0 & 0 \\ 0 & 0 & 0 & 0 \\ 0 & 0 & 0 & 0 \\ 0 & 0 & 0 & 0 & 0 \\ 0 & 0 & 0 & 0 & 0 \\ 0 & 0 & 0 & 0 & 0 \\ 0 & 0 & 0 & 0 Username = item.Username, 
                     Password = item.Password, 
                    Salt = item.Salt,
                  }).ToList(); 
                  return userlist; 
 } 
              catch (Exception e) 
\left\{ \begin{array}{cc} 0 & 0 \\ 0 & 0 \end{array} \right\} Debug.WriteLine($"Error:{e}"); 
                 return null; 
              } 
           } 
       } 
      public static async Task<br/>bool> AddUser(string username, string password, string salt)
\{ lock (locker) 
           { 
              try
              { 
                  Users newUser = new Users
                  { 
                     Username = username, 
                     Password = password, 
                    Salt = salt }; 
                 database.Insert(newUser); 
                 return true; 
              } 
              catch (Exception e) 
\left\{ \begin{array}{c} \mathbb{R}^n & \mathbb{R}^n \end{array} \right\} Debug.WriteLine($"Error:{e}"); 
                 return false; 
\longrightarrow } 
       } 
       public static async Task<Users> GetUser(string username) 
\left\{\right. lock (locker) 
           { 
              try
\left\{ \begin{array}{c} \mathbb{R}^n & \mathbb{R}^n \end{array} \right\}return database.Table<Users>().FirstOrDefault(x => x.Username == username);
 } 
              catch (Exception e) 
\left\{ \begin{array}{c} \mathbb{R}^n & \mathbb{R}^n \end{array} \right\} Debug.WriteLine($"Error:{e}");
```

```
 return null; 
           } 
        } 
      } 
      #endregion
      #region Password 
     public static async Task<bool> UpdatePassword(string username, string newPass, string salt)
\left\{\right.database = GetConnection():
        try
         { 
          Users this User = database.Table < Users > (). Where (x \Rightarrow x.Username == username). First Or Default ();
           thisUser.Username = username; 
           thisUser.Password = SecurePasswordHasher.Hash(newPass, salt); 
          thisUser.Salt = salt;
          database.Update(thisUser);
           return true; 
         } 
        catch (Exception e) 
         { 
           Debug.WriteLine($"Error:{e}"); 
           return false; 
         } 
      } 
      #endregion
      #region Scores 
      public static async Task<bool> AddScore(string Username, string end1, string end2, string end3, string end4, string end5, 
        string end6, string end7, string end8, string end9, string end10) 
\{ lock (locker) 
         { 
           try
\left\{ \begin{array}{cc} 0 & 0 \\ 0 & 0 \end{array} \right\} DateTime DT = DateTime.Now; 
              string timeDate = DT.ToString("g", CultureInfo.CreateSpecificCulture("fr-BE")); 
              SQLScores newScores = new SQLScores
              { 
                 DTime = timeDate, 
                 Username = Username, 
                end1 = end1,
                end2 = end2,
                end3 = end3,
                end4 = end4.
                end5 = end5,
                end6 = end6,
                end7 =end7,
                end8 = end8,
                end9 = end9,
                end10 = end10 }; 
              database.Insert(newScores); 
              return true; 
\longrightarrow catch (Exception e) 
\left\{ \begin{array}{c} \mathbb{R}^n & \mathbb{R}^n \end{array} \right\} Debug.WriteLine($"Error:{e}"); 
              return false; 
\longrightarrow } 
      } 
      public static async Task<List<SQLScores>> GetAllScores(string username) 
\left\{\right\} lock (locker) 
         { 
           try
\left\{ \begin{array}{c} 1 & 1 \\ 1 & 1 \end{array} \right\}var scorelist = database.Table<SQLScores>().Select(item =>
              new SQLScores
 { 
                 DTime = item.DTime, 
                 Username = item.Username, 
                end1 = item.end1, end2 = item.end2,
```

```
end3 = item.end3.
                  end4 = item.end4, 
                 end5 = item.end5,
                 end6 = item.end6,
                 end7 = item.end7,
                 end8 = item.end8,
                  end9 = item.end9, 
                 end10 = item.end10,
               }).ToList(); 
              List<SQLScores> user = scorelist.Where(a \Rightarrow a.Username.Equals(username)).ToList();
               return user; 
 } 
            catch (Exception e) 
\left\{ \begin{array}{c} \end{array} \right. Debug.WriteLine($"Error:{e}"); 
               return null; 
            } 
         } 
      } 
      public static async Task<List<SQLScores>> GetAllScoresFromDate(string username, string date) 
\{lock (locker)
         { 
            try
\left\{ \begin{array}{c} \end{array} \right.var scorelist = database.Table<SQLScores>().Select(item =>
               new SQLScores
\left\{ \begin{array}{cc} 0 & 0 \\ 0 & 0 \end{array} \right\} DTime = item.DTime, 
                  Username = item.Username, 
                 end1 = item.end1,
                  end2 = item.end2, 
                 end3 = item.end3,
                 end4 = item.end4.
                 end5 = item.end5,
                  end6 = item.end6, 
                 end7 = item.end7,
                 end8 = item.end8.
                 end9 = item.end9,
                 end10 = item.end10,
               }).ToList(); 
               return scorelist.Where(a => a.Username.Equals(username) && a.DTime.Equals(date)).ToList(); 
\longrightarrow catch (Exception e) 
\left\{ \begin{array}{c} 1 & 1 \\ 1 & 1 \end{array} \right\} Debug.WriteLine($"Error:{e}"); 
               return null; 
            } 
         } 
      } 
      public static async Task<SQLScores> GetScore(string username, string sessionDate) 
\{ lock (locker) 
         { 
            try
 { 
           return database.Table<SQLScores>().FirstOrDefault(a => a.Username == username && a.DTime == sessionDate);
\longrightarrow catch (Exception e) 
\left\{ \begin{array}{c} 1 & 1 \\ 1 & 1 \end{array} \right\} Debug.WriteLine($"Error:{e}"); 
               return null; 
 } 
         } 
      } 
      #endregion
   } 
}
```
### 2.1.5 Interfaces/IBluetoothReader.cs

using System.Threading.Tasks; namespace BOOSTER.Interfaces { public interface IBluetoothReader { Task<int>ReadDeviceAsync(); } }

### 2.1.6 Models/FormDrawCS.cs

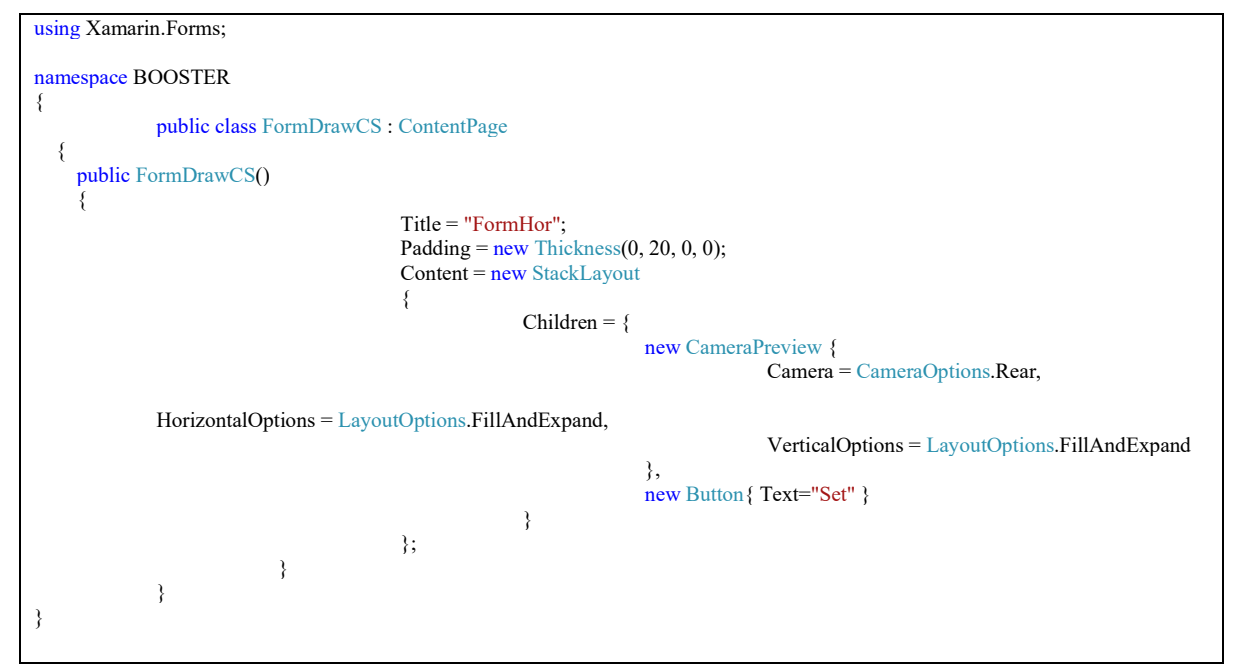

#### 2.1.7 Models/OxyPlotInfo.cs

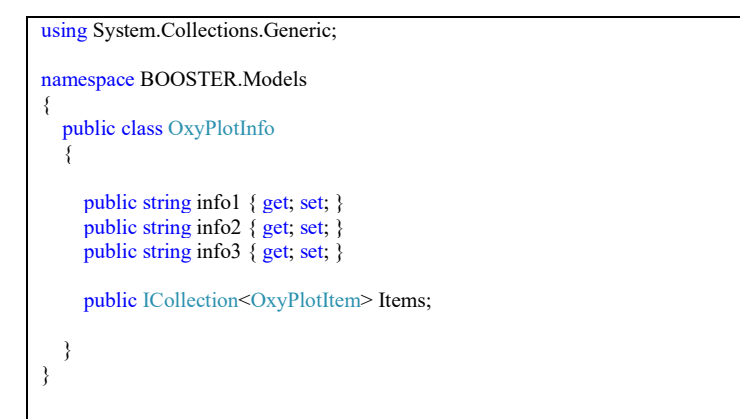

### 2.1.8 Models/OxyPlotItem.cs

```
using OxyPlot; 
namespace BOOSTER.Models 
{ 
   public class OxyPlotItem
   { 
      public string Label { get; set; } 
      //public double Value { get; set; }
      public OxyColor Color { get; set; } 
 }
```
#### 2.1.9 Models/Scores.cs

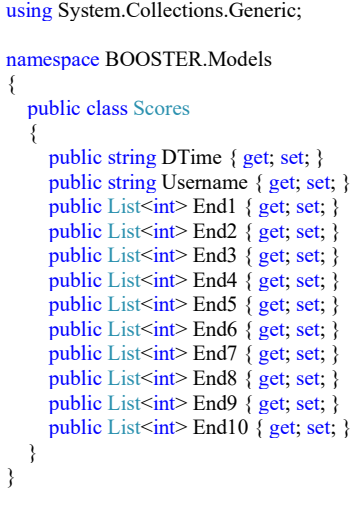

#### 2.1.10 Models/SQLScores.cs

```
namespace BOOSTER.Models 
{ 
   public class SQLScores
\{ public string DTime { get; set; } 
      public string Username { get; set; } 
     public string end1 { get; set; }
     public string end2 { get; set; }
      public string end3 { get; set; } 
      public string end4 { get; set; } 
     public string end5 { get; set; }
     public string end6 { get; set; }
      public string end7 { get; set; } 
      public string end8 { get; set; } 
     public string end9 { get; set; }
     public string end 10\{get; set; \} } 
}
```
#### 2.1.11 Models/Users.cs

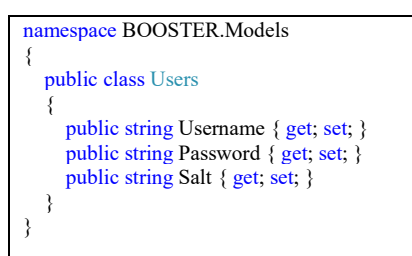

#### 2.1.12 Views/Breathing.xaml

```
<?xml version="1.0" encoding="utf-8" ?>
<ContentPage
   x:Class="BOOSTER.Breathing"
   xmlns="http://xamarin.com/schemas/2014/forms"
   xmlns:x="http://schemas.microsoft.com/winfx/2009/xaml"
   xmlns:d="http://xamarin.com/schemas/2014/forms/design"
   xmlns:mc="http://schemas.openxmlformats.org/markup-compatibility/2006"
   xmlns:opt="clr-namespace:BOOSTER.Data"
  Title="Breathing"
   mc:Ignorable="d">
   <ContentPage.BindingContext>
```
<opt:PickerOptions /> </ContentPage.BindingContext> <ContentPage.Content> <Grid> <Grid.RowDefinitions> <RowDefinition Height=".2\*" /> <RowDefinition Height="\*" /> </Grid.RowDefinitions> <Grid.ColumnDefinitions> <ColumnDefinition Width="\*" /> </Grid.ColumnDefinitions> <Grid x:Name="LogoGrid" Grid.Row="0" BackgroundColor="ForestGreen"> <Grid.RowDefinitions> <RowDefinition Height=".1\*" /> <RowDefinition Height=".5\*" /> <RowDefinition Height=".1\*" /> </Grid.RowDefinitions> <Grid.ColumnDefinitions> <ColumnDefinition Width="\*" /> <ColumnDefinition Width="\*" />  $\leq$ ColumnDefinition Width="\*"  $\geq$  </Grid.ColumnDefinitions> <Picker x:Name="picker" ItemsSource="{Binding Options}" SelectedIndexChanged="OnPickerSelectedIndexChanged" /> <Image Grid.Row="1" Grid.Column="1" Source="boosterimg" /> <ImageButton Grid.Row="1" Grid.Column="2" BackgroundColor="Transparent" Clicked="OptionButton\_Clicked" HeightRequest="25" HorizontalOptions="Center" Source="threegears" VerticalOptions="Center" WidthRequest="25" /> </Grid> <ScrollView Grid.Row="1" Margin="5,5,5,5" Orientation="Vertical" VerticalOptions="FillAndExpand"> <StackLayout>  $<$ Label $\overline{\phantom{a}}$  x:Name="BreathingLabel" Margin="5,0,0,0" FontSize="Title" HorizontalTextAlignment="Center" Text="Breathing Techniques" /> <BoxView HeightRequest="5" HorizontalOptions="FillAndExpand" Color="#22A558" />  $<$ Label x:Name="BreathingBody1" FontAttributes="Bold" FontSize="Large" Text="Adrenaline Dump Technique" /> <BoxView HeightRequest="5" HorizontalOptions="FillAndExpand" Color="#22A558" /> <Label x:Name="BreathingBody2" FontSize="Large" Text="Breath in through the mouth for a count of 6 seconds, Hold for a count of 2 seconds, Breath out forcefully through the mouth for a count of 4 seconds"  $\overline{\triangleright}$  <BoxView HeightRequest="5"

```
 HorizontalOptions="FillAndExpand"
               Color="#22A558" />
             <Label
               x:Name="BreathingBody3"
               FontAttributes="Bold"
               FontSize="Large"
               Text="Shot Cycle Breathing" />
             <BoxView
               HeightRequest="5"
               HorizontalOptions="FillAndExpand"
               Color="#22A558" />
             <Label
               x:Name="BreathingBody4"
               FontSize="Large"
               Text="Breath in 50% on set, release to 30% on setup, breath in to 65% during load and anchor, release 10% during transfe
r then hold at 55% until followthrough has completed" />
          </StackLayout>
        </ScrollView>
    </Grid> </ContentPage.Content>
</ContentPage>
```
#### 2.1.13 Views/Breathing.xaml.cs

```
using BOOSTER. Views;
using System;
using Xamarin.Essentials; 
using Xamarin.Forms; 
using Xamarin.Forms.Xaml; 
namespace BOOSTER 
{ 
   [XamlCompilation(XamlCompilationOptions.Compile)] 
   public partial class Breathing : ContentPage
\{ public string User { get; set; } 
     public NetworkAccess CurrentNetworkStatus { get; set; }
      public Breathing(string UserName, NetworkAccess currentNetworkStatus) 
      { 
        InitializeComponent(); 
        User = UserName; 
        CurrentNetworkStatus = currentNetworkStatus; 
\rightarrow #region Picker 
      void OptionButton_Clicked(object sender, System.EventArgs e) 
\{ picker.IsEnabled = true; 
       picture: IsVisible = true;
        picker.Focus(); 
      } 
      void OnPickerSelectedIndexChanged(object sender, EventArgs e) 
      { 
        var picker = (Picker)sender; 
        int selectedIndex = picker.SelectedIndex; 
       if (selectedIndex == 0)\{ Navigation.PushModalAsync(new Home(User, CurrentNetworkStatus)); 
\longrightarrowelse if (selectedIndex == 1)
\left\{\begin{array}{ccc} \end{array}\right\} Navigation.PushModalAsync(new ChangePassword(User, CurrentNetworkStatus)); 
\longrightarrow else if (selectedIndex == 2) 
\{ Navigation.PushModalAsync(new LoginView(CurrentNetworkStatus)); 
        } 
      } 
      #endregion
   } 
}
```
### 2.1.14 Views/ChangePassword.xaml

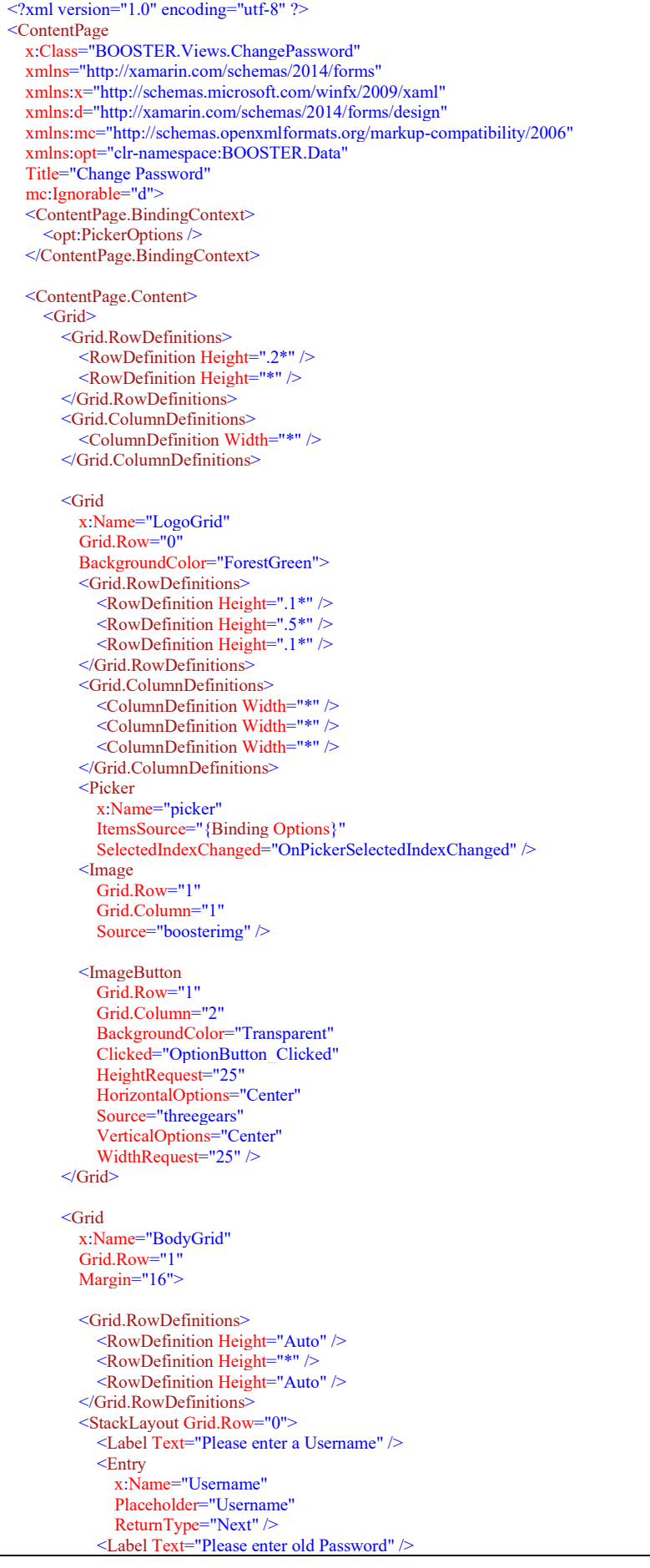

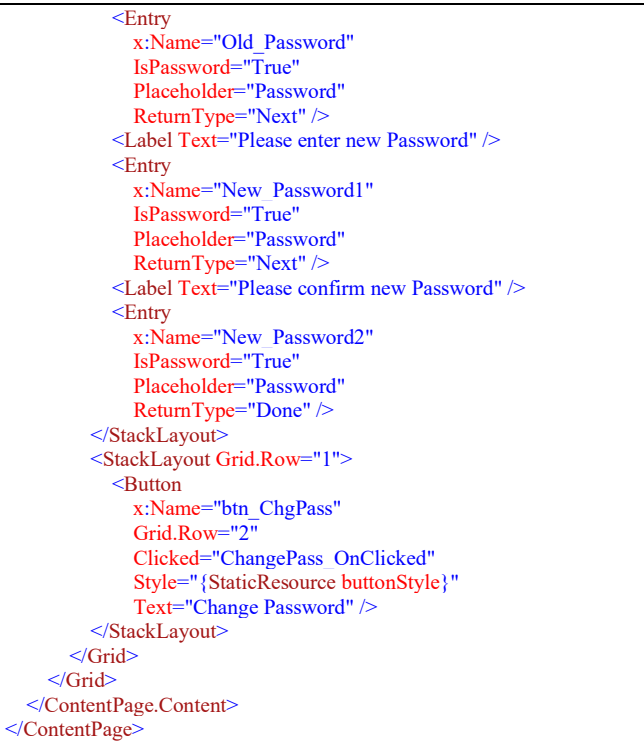

### 2.1.15 Views/ChangePassword.xaml.cs

```
using BOOSTER.Data; 
using BOOSTER.Models:
using System; 
using Xamarin.Essentials; 
using Xamarin.Forms; 
using Xamarin.Forms.Xaml; 
namespace BOOSTER.Views 
{ 
   [XamlCompilation(XamlCompilationOptions.Compile)] 
   public partial class ChangePassword : ContentPage
\{ public string User { get; set; } 
      public NetworkAccess CurrentNetworkStatus { get; set; } 
      public ChangePassword(string UserName, NetworkAccess currentNetworkStatus) 
\left\{\right. InitializeComponent(); 
        User = UserName; 
       Username.Text = \overrightarrow{U}ser;
        CurrentNetworkStatus = currentNetworkStatus; 
      } 
      #region Password change verification 
     private async void ChangePass_OnClicked(object sender, EventArgs e)
\left\{\right. Users user; 
       if (Username.Text != "")
        { 
           if (CurrentNetworkStatus == NetworkAccess.Internet) 
\left\{ \begin{array}{c} 1 & 1 \\ 1 & 1 \end{array} \right\} user = await FirebaseHelper.GetUser(Username.Text); 
           } 
           else
\left\{ \begin{array}{c} \end{array} \right. user = await SQLHelper.GetUser(Username.Text); 
 } 
          if (user != null)
 { 
            if (Old_Password.Text != "" && New_Password1.Text != "" && New_Password2.Text != "")
 { 
                if (SecurePasswordHasher.Verify(Old_Password.Text, user.Password, user.Salt)) 
\{ \} \{ \} if (New_Password1.Text == New_Password2.Text) 
\{ string newSalt = SecurePasswordHasher.GetSalt();
```
}

```
 if (CurrentNetworkStatus == NetworkAccess.Internet) 
\{ await FirebaseHelper.UpdatePassword(user.Username, New_Password1.Text, newSalt); 
 } 
                   await SOLHelper.UpdatePassword(user.Username, New_Password1.Text, newSalt);
                    await DisplayAlert("Success", "Password Updated Successfully", "OK"); 
                    await Navigation.PushModalAsync(new Home(User, CurrentNetworkStatus)); 
 } 
                  else
\{ await DisplayAlert("Failure", "Passwords dont match, update failed", "OK"); 
                   Username.Text = Username. Text; resetPasswordFields(); 
 } 
 } 
               else
\{ await DisplayAlert("Failure", "Password update failed", "OK"); 
                 Username.Text = Username.Text;
                  resetPasswordFields(); 
 } 
\left\{\begin{array}{cc} 1 & 1 \\ 1 & 1 \end{array}\right\} else
\left\{ \begin{array}{cc} 0 & 0 \\ 0 & 0 \end{array} \right\} await DisplayAlert("Password Change Failed", "Please enter credintails", "OK"); 
              Username.Text = " resetPasswordFields(); 
 } 
\longrightarrow else
\left\{ \begin{array}{c} 1 & 1 \\ 1 & 1 \end{array} \right\} await DisplayAlert("Password Change Failed", "Please enter credintails", "OK"); 
           Username.Text = "
            resetPasswordFields(); 
 } 
        } 
        else
        { 
          await DisplayAlert("Password Change Failed", "Please enter a username", "OK"); 
         Username.Text = " resetPasswordFields(); 
\longrightarrow\mathbb{R} } 
     void resetPasswordFields() 
\{Old Password.Text = "";
       New_Password1.Text = \frac{1}{1}New Password2.Text = ";
        Username.Focus(); 
\rightarrow #endregion
     #region Picker 
    void OptionButton_Clicked(object sender, System.EventArgs e)
\{picture; picker.IsEnabled = true;
       picture: IsVisible = true;
        picker.Focus(); 
\rightarrow void OnPickerSelectedIndexChanged(object sender, EventArgs e) 
\{ var picker = (Picker)sender; 
        int selectedIndex = picker.SelectedIndex; 
       if (selectedIndex == 0)
        { 
          Navigation.PushModalAsync(new Home(User, CurrentNetworkStatus)); 
\longrightarrow else if (selectedIndex == 1) 
\left\{\begin{array}{ccc} \end{array}\right\} Navigation.PushModalAsync(new ChangePassword(User, CurrentNetworkStatus)); 
\longrightarrow else if (selectedIndex == 2) 
\{ Navigation.PushModalAsync(new LoginView(CurrentNetworkStatus)); 
        }
```
#endregion

 } }

### 2.1.16 Views/FormDraw.xaml

```
\leq?xml version="1.0" encoding="utf-8" ?>
<ContentPage
   x:Class="BOOSTER.Views.FormDraw"
   xmlns="http://xamarin.com/schemas/2014/forms"
   xmlns:x="http://schemas.microsoft.com/winfx/2009/xaml"
   xmlns:d="http://xamarin.com/schemas/2014/forms/design"
   xmlns:local="clr-namespace:BOOSTER;assembly=BOOSTER"
   xmlns:mc="http://schemas.openxmlformats.org/markup-compatibility/2006"
   Title="Form Draw"
   mc:Ignorable="d">
   <ContentPage.Content>
     <StackLayout Grid.Row="1">
        <local:CameraPreview
          Camera="Rear"
          HorizontalOptions="FillAndExpand"
          VerticalOptions="FillAndExpand" />
        <Button
          Margin="-2,-6,-2,-2"
          Clicked="FormDrawVert_OnClicked"
          Style="{StaticResource buttonStyle}"
         Text="Set" />
     </StackLayout>
   </ContentPage.Content>
</ContentPage>
```
#### 2.1.17 Views/FormDraw.xaml.cs

```
using System;
using Xamarin.Forms; 
using Xamarin.Forms.Xaml; 
namespace BOOSTER.Views 
{ 
   [XamlCompilation(XamlCompilationOptions.Compile)] 
   public partial class FormDraw : ContentPage
\{ public FormDraw() 
      { 
        InitializeComponent(); 
      } 
      #region Orientation 
      protected override void OnAppearing() 
\left\{\right. base.OnAppearing(); 
        MessagingCenter.Send(this, "setLandscape"); 
      } 
      protected override void OnDisappearing() 
\{ base.OnDisappearing(); 
        MessagingCenter.Send(this, "setPortrait"); 
      } 
      #endregion
      #region onClickedEvents 
     private void FormDrawVert_OnClicked(object sender, EventArgs e)
\{ Navigation.PushModalAsync(new FormDrawVert()); 
        //Navigation.PushModalAsync(new TEST());
\rightarrow #endregion
   } 
}
```
### 2.1.18 Views/FormDrawVert.xaml

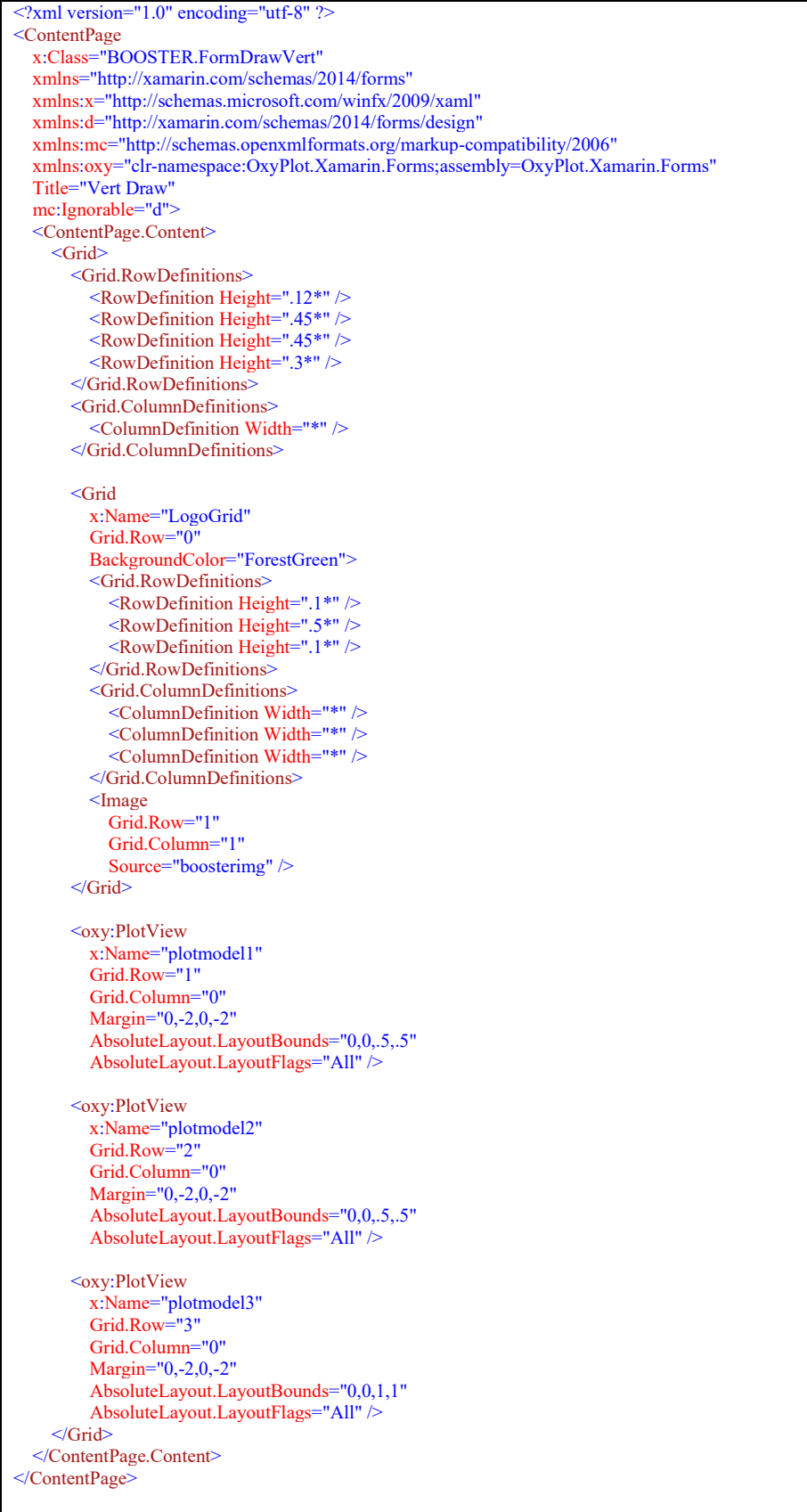

#### 2.1.19 Views/FormDrawVert.xaml.cs

```
using OxyPlot; 
using OxyPlot.Series; 
using Xamarin.Forms; 
using Xamarin.Forms.Xaml; 
using OxyPlot.Annotations; 
using OxyPlot.Axes;
namespace BOOSTER 
{ 
   [XamlCompilation(XamlCompilationOptions.Compile)] 
   public partial class FormDrawVert : ContentPage
\{ public FormDrawVert() 
\left\{\right\} InitializeComponent(); 
        this.Init(); 
      } 
      public void Init() 
\{ this.Title = "OxyPlot"; 
        this.MakePlot(); 
      } 
      #region Graph Plot Region 
      public void MakePlot() 
\left\{\right. #region Create plotmodel objects 
        PlotModel plotModel1 = new PlotModel
        { 
           Title = "Draw Arm", 
           TitleFontSize = 16, 
           TextColor = OxyColor.FromRgb(122, 122, 122) 
        }; 
       PlotModel plotModel2 = new PlotModel { 
           Title = "Bow Arm", 
           TitleFontSize = 16, 
          TextColor = OxvColor. From Rgb(122, 122, 122)\vert \cdot \vert;
       PlotModel plotModel3 = new PlotModel
        { 
           Title = "Heart Rate", 
           TitleFontSize = 16, 
          TextColor = OxyColor.FromRgb(122, 122, 122) }; 
        #endregion
        #region Plot points in a line series 
        var ps1 = new LineSeries
\{ MarkerType = MarkerType.None, 
           StrokeThickness = .25, 
          MarkerFill = OxyColors. Red, MarkerStroke = OxyColors.Red, 
          TextColor = OxyColor.FromRgb(100,100,100), }; 
        ps1.Points.Add(new DataPoint(0, 120)); 
        ps1.Points.Add(new DataPoint(2, 125)); 
        ps1.Points.Add(new DataPoint(6, 145)); 
        ps1.Points.Add(new DataPoint(15, 130)); 
        ps1.Points.Add(new DataPoint(20, 140)); 
       var ps2 = new LineSeries\left\{\begin{array}{ccc} \end{array}\right\}MarketType = MarketType.None, StrokeThickness = .25, 
           MarkerFill = OxyColors.Blue, 
          MarketStroke = OxyColors. Blue,TextColor = OxyColor. From Rgb(100, 100, 100), }; 
        ps2.Points.Add(new DataPoint(0, 100)); 
        ps2.Points.Add(new DataPoint(2, 125));
```

```
 ps2.Points.Add(new DataPoint(6, 145)); 
       ps2.Points.Add(new DataPoint(15, 130)); 
       ps2.Points.Add(new DataPoint(20, 140)); 
      var ps3 = new LineSeries { 
          MarkerType = MarkerType.None, 
          StrokeThickness = .25, 
         MarketFill = OxyColor. Yellow, MarkerStroke = OxyColors.Yellow, 
         TextColor = OxyColor.FromRgb(100, 100, 100), }; 
       ps3.Points.Add(new DataPoint(0, 60)); 
      ps3.Points.Add(new DataPoint(2, 65));
       ps3.Points.Add(new DataPoint(4, 85)); 
       ps3.Points.Add(new DataPoint(6, 70)); 
       ps3.Points.Add(new DataPoint(8, 75)); 
       #endregion
       //foreach (var oxyitem in oxyPlotInfo1.Items)
       //{
       // ps1.Slices.Add(new PieSlice(oxyitem.Label, oxyitem.Value) { IsExploded = false, Fill = oxyitem.Color });
      \sqrt{2} #region Add annotation lines 
      double DrawArmX1 = 0;double DrawArmY1 = 137.5;
       double DrawArmX2 = 0; 
      double DrawArmY2 = 127.5;double BowArmX1 = 0;
      double BowArmY1 = 130:
       double BowArmX2 = 0; 
      double BowArmY2 = 115;
       LineAnnotation DrawArmTopLine = new LineAnnotation() 
       { 
          StrokeThickness = 1, 
          Color = OxyColors.Green, 
          Type = LineAnnotationType.Horizontal, 
         X = DrawArmX1,
          Y = DrawArmY1
       }; 
       LineAnnotation DrawArmBottomLine = new LineAnnotation() 
\left\{\begin{array}{ccc} \end{array}\right\} StrokeThickness = 1, 
          Color = OxyColors.Green, 
          Type = LineAnnotationType.Horizontal, 
         X = DrawArmX2,
         Y = DrawArmY2 }; 
       LineAnnotation BowArmTopLine = new LineAnnotation() 
\{ StrokeThickness = 1, 
         Color = OxyColors. Green, Type = LineAnnotationType.Horizontal, 
         X = BowArmX1,
         Y = BowArmY1 }; 
       LineAnnotation BowArmBottomLine = new LineAnnotation() 
       { 
          StrokeThickness = 1, 
          Color = OxyColors.Green, 
          Type = LineAnnotationType.Horizontal, 
         X = BowArmX2,
         Y = BowArmY2 }; 
       plotModel1.Annotations.Add(DrawArmTopLine); 
       plotModel1.Annotations.Add(DrawArmBottomLine); 
       plotModel2.Annotations.Add(BowArmTopLine); 
       plotModel2.Annotations.Add(BowArmBottomLine); 
       #endregion
       #region Remove axis labels 
       plotModel1.Axes.Add(new LinearAxis() 
\{ Position = AxisPosition.Left,
```
}

```
 IsAxisVisible = false
        }); 
        plotModel1.Axes.Add(new LinearAxis() 
\{ Position = AxisPosition.Bottom, 
          IsAxisVisible = false
        }); 
        plotModel2.Axes.Add(new LinearAxis() 
\left\{\begin{array}{ccc} \end{array}\right\} Position = AxisPosition.Left, 
         IsAxisVisible = false }); 
        plotModel2.Axes.Add(new LinearAxis() 
\{ Position = AxisPosition.Bottom, 
          IsAxisVisible = false
        }); 
        plotModel3.Axes.Add(new LinearAxis() 
\{ Position = AxisPosition.Bottom, 
         IsAxiSVisible = false }); 
        #endregion
        plotModel1.Series.Add(ps1); 
        plotModel2.Series.Add(ps2); 
        plotModel3.Series.Add(ps3); 
        this.plotmodel1.Model = plotModel1; 
        this.plotmodel2.Model = plotModel2; 
       this.plotmodel3.Model = plotModel3;
\rightarrow #endregion
   }
```
### 2.1.20 Views/LoginView.xaml

```
<?xml version="1.0" encoding="utf-8" ?>
<ContentPage
   x:Class="BOOSTER.LoginView"
   xmlns="http://xamarin.com/schemas/2014/forms"
   xmlns:x="http://schemas.microsoft.com/winfx/2009/xaml"
   xmlns:d="http://xamarin.com/schemas/2014/forms/design"
   xmlns:mc="http://schemas.openxmlformats.org/markup-compatibility/2006"
   Title="Login"
   mc:Ignorable="d">
   <ContentPage.Content>
     <Grid>
        <Grid.RowDefinitions>
         \leqRowDefinition Height=".2*" \geq\leqRowDefinition Height="*" />
        </Grid.RowDefinitions>
        <Grid.ColumnDefinitions>
          <ColumnDefinition Width="*" />
        </Grid.ColumnDefinitions>
        <Grid
          x:Name="LogoGrid"
          Grid.Row="0"
          BackgroundColor="ForestGreen">
          <Grid.RowDefinitions>
            <RowDefinition Height=".1*" />
            <RowDefinition Height=".5*" />
           \leq RowDefinition Height=".1*" />
          </Grid.RowDefinitions>
          <Grid.ColumnDefinitions>
            <ColumnDefinition Width="*" />
            <ColumnDefinition Width="*" />
           \leqColumnDefinition Width="*" \geq </Grid.ColumnDefinitions>
          <Image
            Grid.Row="1"
            Grid.Column="1"
            Source="boosterimg" />
        </Grid>
        <Grid
```
 x:Name="BodyGrid" Grid.Row="1" Margin="16"> <Grid.RowDefinitions> <RowDefinition Height="Auto" /> <RowDefinition Height="Auto" /> <RowDefinition Height="Auto" /> </Grid.RowDefinitions> <StackLayout Grid.Row="0"> <Label Text="Please enter your credentials" /> <Entry x:Name="Entry\_Username" Placeholder="Username" ReturnType="Next" /> <Entry x:Name="Entry\_Password" IsPassword="True" Placeholder="Password" ReturnType="Done" /> </StackLayout> <StackLayout Grid.Row="1"> <Button x:Name="btn\_Authenticate" Grid.Row="2" Clicked="Authenticate\_OnClicked" Style="{StaticResource buttonStyle}" Text="Authenticate" /> </StackLayout> <StackLayout Grid.Row="2"> <Label Text="Register for an account" /> <Button x:Name="btn\_SignUp" Clicked="SignUp\_OnClicked" Style="{StaticResource buttonStyle}" Text=" $Sign Up"$  </StackLayout> </Grid> </Grid> </ContentPage.Content> </ContentPage>

### 2.1.21 Views/LoginView.xaml.cs

```
using System; 
using BOOSTER. Views;
using Xamarin.Forms; 
using Xamarin.Forms.Xaml:
using BOOSTER.Data; 
using Xamarin.Essentials; 
using BOOSTER.Models;
namespace BOOSTER 
{ 
   [XamlCompilation(XamlCompilationOptions.Compile)] 
   public partial class LoginView : ContentPage
\{ public NetworkAccess CurrentNetworkStatus { get; set; } 
     \frac{1}{SQLHe[perDB]} = new SQLHelper();
      public LoginView(NetworkAccess currentNetworkStatus) 
\{ InitializeComponent(); 
        CurrentNetworkStatus = currentNetworkStatus; 
      } 
      #region Password Authentication 
     private async void Authenticate OnClicked(object sender, EventArgs e)
\left\{\right. Users user; 
       if (string.IsNullOrEmpty(Entry_Username.Text) || string.IsNullOrEmpty(Entry_Password.Text))
           await DisplayAlert("Empty Values", "Please enter Username and Password", "OK"); 
        else
         { 
           if (CurrentNetworkStatus == NetworkAccess.Internet) 
\left\{ \begin{array}{c} 1 & 1 \\ 1 & 1 \end{array} \right\} user = await FirebaseHelper.GetUser(Entry_Username.Text);
```

```
\longrightarrow else
\left\{ \begin{array}{c} 1 & 1 \\ 1 & 1 \end{array} \right\}user = await SQLHelper.GetUser(Entry_Username.Text);
            } 
           if (user != null)
 { 
               if (!SecurePasswordHasher.Verify(Entry_Password.Text, user.Password, user.Salt)) 
               { 
                  await DisplayAlert("Login", "Login failed .. Please try again ", "OK"); 
                 Entry_Username.Text = "";
                 Entry_Password.Text = \overline{''''};
\left\{\begin{array}{cc} 1 & 1 \\ 1 & 1 \end{array}\right\} else
               { 
                  await DisplayAlert("Login", "Login Success ", "OK"); 
                 await Navigation.PushModalAsync(new Home(Entry_Username.Text, CurrentNetworkStatus));
               } 
            } 
            else
            { 
               await DisplayAlert("Login", "Login failed .. Please try again ", "OK"); 
               Entry_Username.Text = ""; 
              Entry_Password.Text = "";
            } 
         } 
      } 
      #endregion
      #region OnClicked Event 
      private void SignUp_OnClicked(object sender, EventArgs e) 
\{ Navigation.PushModalAsync(new Registration(CurrentNetworkStatus)); 
      } 
      protected override bool OnBackButtonPressed() 
\{ return true; 
\left\{\begin{array}{c}1\end{array}\right\} #endregion
 } 
}
```
### 2.1.22 Views/Registration.xaml

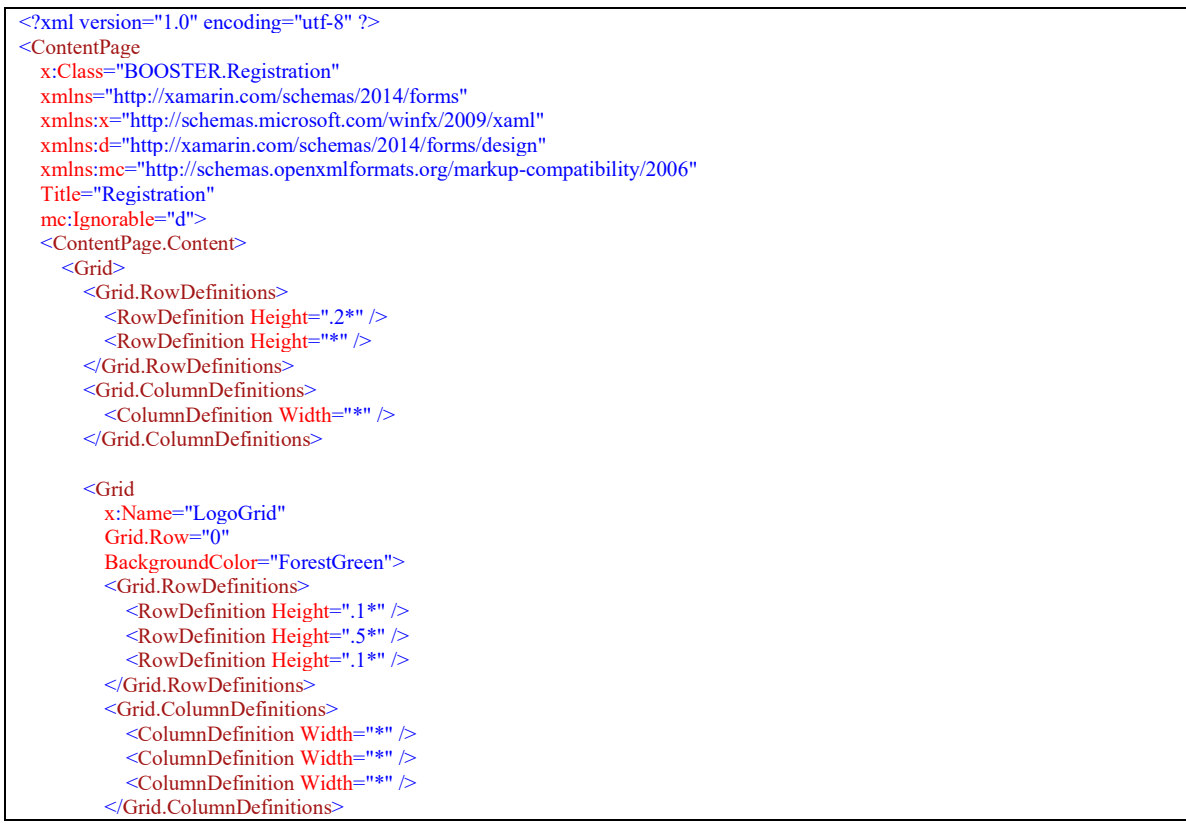

 <Image Grid.Row="1" Grid.Column="1" Source="boosterimg" /> </Grid> <Grid x:Name="BodyGrid" Grid.Row="1" Margin="16"> <Grid.RowDefinitions> <RowDefinition Height="Auto" /> <RowDefinition Height="\*" /> <RowDefinition Height="Auto" />  $\leq$ Grid RowDefinitions> <StackLayout Grid.Row="0"> <Label Text="Please enter a Username" /> <Entry x:Name="Reg\_Username" Placeholder="Username" ReturnType="Next" /> <Label Text="Please enter a Password" /> <Entry x:Name="Reg\_Password1" IsPassword="True" Placeholder="Password" ReturnType="Next" /> <Label Text="Please confirm Password" /> <Entry x:Name="Reg\_Password2" IsPassword="True" Placeholder="Password" ReturnType="Next" /> </StackLayout> <StackLayout Grid.Row="1"> <Button x:Name="btn\_Register" Grid.Row="2" Clicked="Register\_OnClicked" Style="{StaticResource buttonStyle}" Text="Register" /> </StackLayout> <StackLayout Grid.Row="2"> <Label Text="Already have an account?" /> <Button x:Name="btn\_Login" Clicked="Login\_OnClicked" Style="{StaticResource buttonStyle}" Text="Login here" /> </StackLayout> </Grid> </Grid> </ContentPage.Content> </ContentPage>

#### 2.1.23 Views/Registration.xaml.cs

```
using BOOSTER.Data; 
using BOOSTER.Models; 
using BOOSTER. Views;
using System;
using System.Text.RegularExpressions;
using Xamarin.Essentials; 
using Xamarin.Forms; 
using Xamarin.Forms.Xaml; 
namespace BOOSTER 
{ 
   [XamlCompilation(XamlCompilationOptions.Compile)] 
   public partial class Registration : ContentPage
\{ public NetworkAccess CurrentNetworkStatus { get; set; } 
     public Registration(NetworkAccess currentNetworkStatus) 
\left\{\right\} InitializeComponent(); 
        CurrentNetworkStatus = currentNetworkStatus; 
 }
```

```
 #region Registration 
     private async void Register_OnClicked(object sender, EventArgs e)
\left\{\right. Users isuser; 
       if (Reg. Username.Text != "")
        { 
           if (CurrentNetworkStatus == NetworkAccess.Internet) 
\left\{ \begin{array}{c} \end{array} \right. isuser = await FirebaseHelper.GetUser(Reg_Username.Text); 
 } 
           else
\left\{ \begin{array}{c} \end{array} \right. isuser = await SQLHelper.GetUser(Reg_Username.Text); 
 } 
          if (isuser == null \parallel isuser. Username != Reg_Username. Text)
\left\{ \begin{array}{c} \mathbb{R}^n & \mathbb{R}^n \end{array} \right\}if (!string.IsNullOrEmpty(Reg_Password1.Text) && !string.IsNullOrEmpty(Reg_Password2.Text))
\left\{ \begin{array}{cc} 0 & 0 \\ 0 & 0 \end{array} \right\} if (isValidPassword(Reg_Password1.Text)) 
\{if (Reg_Password1.Text == Reg_Password2.Text)
\{ string Salt = SecurePasswordHasher.GetSalt(); 
                     string hashedPass = SecurePasswordHasher.Hash(Reg_Password1.Text, Salt); 
                    if (CurrentNetworkStatus = NetworkAccess.Internet)
\{ await FirebaseHelper.AddUser(Reg_Username.Text, hashedPass, Salt); 
 } 
                     await SQLHelper.AddUser(Reg_Username.Text, hashedPass, Salt); 
                     Reg_Username.Text = string.Empty; 
                    Reg Password1.Text = string.Empty;
                    Reg Password2.Text = string.Empty;
                     await DisplayAlert("Success", Reg_Username.Text + " Added Successfully", "OK"); 
                     await Navigation.PushModalAsync(new Home(Reg_Username.Text, CurrentNetworkStatus)); 
 } 
                  else
\{ await DisplayAlert("Registration", "Registrtion Fail .. Passwords do not match ", "OK"); 
                    Reg Username.Text = Reg Username.Text;
                     Reg_Password1.Focus(); 
 } 
 } 
                else
\{ await DisplayAlert("Registration", "Registrtion Fail .. Password must contain 1 Lowercase, 1 Uppercase, 1 numerical a
nd one special character ", "OK"); 
                  Reg_Username.Text = Reg_Username.Text; 
                  Reg_Password1.Focus(); 
 } 
\left\{\begin{array}{cc} 1 & 1 \\ 1 & 1 \end{array}\right\} else
             { 
                await DisplayAlert("Registration", "Registrtion Fail .. Passwords must be entered ", "OK"); 
               Reg_Username.Text = Reg_Username.Text;
                Reg_Password1.Focus(); 
 } 
 } 
           else
           { 
             await DisplayAlert("Registration Failed", "Username already exist .. Please try differnt user name ", "OK"); 
             Reg_Username.Text = ""; 
          Reg_{\text{S}}Username.Focus();
\longrightarrow } 
        else
        { 
           await DisplayAlert("Registration Failed", "Enter a username ", "OK"); 
          Reg Username.Text = " Reg_Username.Focus(); 
        } 
      } 
      #endregion
      #region login clicked event 
      private void Login_OnClicked(object sender, EventArgs e) 
\left\{\right.
```

```
 Navigation.PushModalAsync(new LoginView(CurrentNetworkStatus)); 
\rightarrow #endregion
      #region Check password is valid 
      public static bool isValidPassword(string inputPassword) 
\{string strRegex = @"(0"(\gamma2-*[a-z])(?={}*(A-Z])(?={}*(d))(?={}*(\neg A-Z)). {8,15 } $)";
       Regex re = new Regex(strRegex); if (re.IsMatch(inputPassword)) 
           return (true); 
        else
           return (false); 
\rightarrow #endregion
   } 
}
```
#### 2.1.24 Views/ScoreCard.xaml

```
\leq?xml version="1.0" encoding="utf-8" ?>
<ContentPage
   x:Class="BOOSTER.ScoreCard"
   xmlns="http://xamarin.com/schemas/2014/forms"
   xmlns:x="http://schemas.microsoft.com/winfx/2009/xaml"
   xmlns:d="http://xamarin.com/schemas/2014/forms/design"
   xmlns:mc="http://schemas.openxmlformats.org/markup-compatibility/2006"
   mc:Ignorable="d">
   <Grid>
     <Grid.RowDefinitions>
        <RowDefinition Height=".15*" />
        <RowDefinition Height="*" />
        <RowDefinition Height=".1*" />
     </Grid.RowDefinitions>
     <Grid.ColumnDefinitions>
        <ColumnDefinition Width="*" />
     </Grid.ColumnDefinitions>
     <Grid
        x:Name="LogoGrid"
        Grid.Row="0"
        BackgroundColor="ForestGreen">
        <Grid.RowDefinitions>
          <RowDefinition Height=".1*" />
         \leqRowDefinition Height=".5*" \geq <RowDefinition Height=".1*" />
        </Grid.RowDefinitions>
        <Grid.ColumnDefinitions>
          <ColumnDefinition Width="*" />
          <ColumnDefinition Width="*" />
          <ColumnDefinition Width="*" />
        </Grid.ColumnDefinitions>
       <Image
          Grid.Row="1"
          Grid.Column="1"
          Source="boosterimg" />
     </Grid>
     <Grid
       x:Name="BodyGrid"
        Grid.Row="1"
       Margin="0,0,0,-4"
        BackgroundColor="Black"
        VerticalOptions="StartAndExpand">
        <Grid.RowDefinitions>
          <RowDefinition Height="*" />
          <RowDefinition Height="*" />
          <RowDefinition Height="*" />
         \leqRowDefinition Height="*" />
          <RowDefinition Height="*" />
          <RowDefinition Height="*" />
          <RowDefinition Height="*" />
          <RowDefinition Height="*" />
         \leqRowDefinition Height="*" />
         \leqRowDefinition Height="*" />
          <RowDefinition Height="*" />
          <RowDefinition Height="*" />
```
 </Grid.RowDefinitions> <Grid.ColumnDefinitions> <ColumnDefinition Width="\*" /> <ColumnDefinition Width="\*" /> <ColumnDefinition Width="\*" /> <ColumnDefinition Width="\*" />  $\leq$ ColumnDefinition Width="\*"  $\geq$  <ColumnDefinition Width="\*" /> </Grid.ColumnDefinitions> <Label Grid.Row="0" Grid.ColumnSpan="6" Margin="0,0,0,-2" BackgroundColor="White" FontAttributes="Bold" FontSize="Body" HorizontalTextAlignment="Center" VerticalTextAlignment="Center"> Scores </Label> <Label Grid.Row="1" Grid.Column="0" Margin="0,-2,-2,-2" BackgroundColor="White" HorizontalTextAlignment="Center" VerticalTextAlignment="Center"> End </Label>  $\overline{\mathsf{C}}$  ahel Grid.Row="1" Grid.Column="1" Margin="-2,-2,-2,-2" BackgroundColor="White" HorizontalTextAlignment="Center" VerticalTextAlignment="Center"> Arrow 1 </Label> <Label Grid.Row="1" Grid.Column="2" Margin="-2,-2,-2,-2" BackgroundColor="White" HorizontalTextAlignment="Center" VerticalTextAlignment="Center"> Arrow 2 </Label>  $<$ Label Grid.Row="1" Grid.Column="3" Margin="-2,-2,-2,-2" BackgroundColor="White" HorizontalTextAlignment="Center" VerticalTextAlignment="Center"> Arrow 3  $\langle$ Label> <Label Grid.Row="1" Grid.Column="4" Margin="-2,-2,-2,-2" BackgroundColor="White" HorizontalTextAlignment="Center" VerticalTextAlignment="Center"> Subtotal </Label>  $<$ Label Grid.Row="1" Grid.Column="5" Margin="-2,-2,0,-2" BackgroundColor="White" HorizontalTextAlignment="Center" VerticalTextAlignment="Center"> Total </Label> <Label Grid.Row="2" Grid.Column="0" Margin="0,-2,-2,-2" BackgroundColor="White"

HorizontalTextAlignment="Center"

 VerticalTextAlignment="Center"> 1 </Label> <Entry x:Name="end1arrow1" Grid.Row="2" Grid.Column="1" Margin="-2,-2,-2,-2" BackgroundColor="White" FontSize="Small" Keyboard="Numeric" MaxLength="2" ReturnType="Next" TextChanged="End1Entry\_TextChanged" /> <Entry x:Name="end1arrow2" Grid.Row="2" Grid.Column="2" Margin="-2,-2,-2,-2" BackgroundColor="White" FontSize="Small" Keyboard="Numeric" MaxLength="2" ReturnType="Next" TextChanged="End1Entry\_TextChanged" /> <Entry x:Name="end1arrow3" Grid.Row="2" Grid.Column="3" Margin="-2,-2,-2,-2" BackgroundColor="White" FontSize="Small" Keyboard="Numeric" MaxLength="2" ReturnType="Next" TextChanged="End1Entry\_TextChanged" /> <Entry x:Name="end1subtotal" Grid.Row="2" Grid.Column="4" Margin="-2,-2,-2,-2" BackgroundColor="White" FontSize="Small" IsReadOnly="True" /> <Grid Grid.Row="2" Grid.Column="5" Margin="-2,-2,0,-2"  $>$  $<$ Label Grid.Row="3" Grid.Column="0" Margin="0,-2,-2,-2" BackgroundColor="White" HorizontalTextAlignment="Center" VerticalTextAlignment="Center">  $\overline{2}$  </Label> <Entry x:Name="end2arrow1" Grid.Row="3" Grid.Column="1" Margin="-2,-2,-2,-2" BackgroundColor="White" FontSize="Small" Keyboard="Numeric" MaxLength="2" ReturnType="Next" TextChanged="End2Entry\_TextChanged" /> <Entry x:Name="end2arrow2" Grid.Row="3" Grid.Column="2" Margin="-2,-2,-2,-2" BackgroundColor="White" FontSize="Small" Keyboard="Numeric" MaxLength="2" ReturnType="Next" TextChanged="End2Entry\_TextChanged" /> <Entry x:Name="end2arrow3"

 Grid.Row="3" Grid.Column="3" Margin="-2,-2,-2,-2" BackgroundColor="White" FontSize="Small" Keyboard="Numeric" MaxLength="2" ReturnType="Next" TextChanged="End2Entry\_TextChanged" /> <Entry x:Name="end2subtotal" Grid.Row="3" Grid.Column="4" Margin="-2,-2,-2,-2" BackgroundColor="White" FontSize="Small" IsReadOnly="True" /> <Entry x:Name="end2total" Grid.Row="3" Grid.Column="5" Margin="-2,-2,-2,-2" BackgroundColor="White" FontSize="Small" IsReadOnly="True" /> . . . . . <Label Grid.Row="11" Grid.Column="0" Margin="0,-2,-2,0" BackgroundColor="White" HorizontalTextAlignment="Center" VerticalTextAlignment="Center"> 10 </Label> <Entry x:Name="end10arrow1" Grid.Row="11" Grid.Column="1" Margin="-2,-2,-2,-2" BackgroundColor="White" FontSize="Small" Keyboard="Numeric" MaxLength="2" ReturnType="Next" TextChanged="End10Entry\_TextChanged" /> <Entry x:Name="end10arrow2" Grid.Row="11" Grid.Column="2" Margin="-2,-2,-2,-2" BackgroundColor="White" FontSize="Small" Keyboard="Numeric" MaxLength="2" ReturnType="Next" TextChanged="End10Entry\_TextChanged" /> <Entry x:Name="end10arrow3" Grid.Row="11" Grid.Column="3" Margin="-2,-2,-2,-2" BackgroundColor="White" FontSize="Small" Keyboard="Numeric" MaxLength="2" ReturnType="Done" TextChanged="End10Entry\_TextChanged" /> <Entry x:Name="end10subtotal" Grid.Row="11" Grid.Column="4" Margin="-2,-2,-2,-2" BackgroundColor="White" FontSize="Small" IsReadOnly="True" />

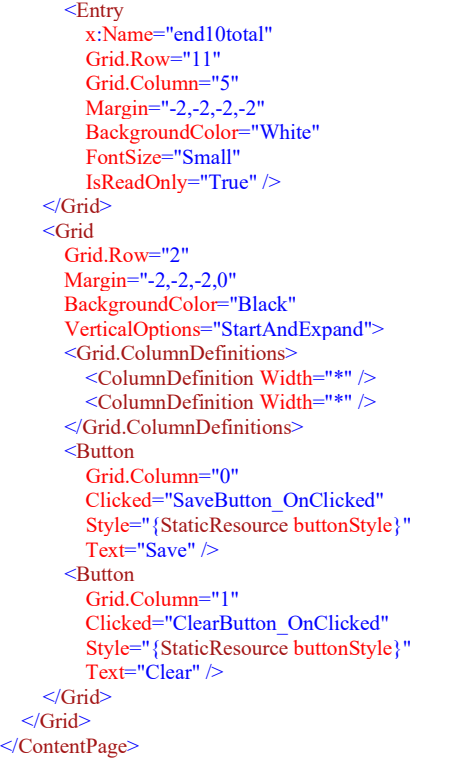

#### 2.1.25 Views/ScoreCard.xaml.cs

```
using BOOSTER.Data; 
using System; 
using System.Collections.Generic; 
using Xamarin.Essentials; 
using Xamarin.Forms; 
using Xamarin.Forms.Xaml; 
namespace BOOSTER 
{ 
   [XamlCompilation(XamlCompilationOptions.Compile)] 
   public partial class ScoreCard : ContentPage
    { 
      #region variables 
     List\leqint\geq End1 = new List\leqint\geq();
     List\leqint\geq End2 = new List\leqint\geq();
     List\leqint\geq End3 = new List\leqint\geq();
     List\leqint\geq End4 = new List\leqint\geq();
     List\leqint\geq End5 = new List\leqint\geq();
     List<int>End6 = new List<int>();
     List\leqint\geq End7 = new List\leqint\geq();
     List\leqint\geq End8 = new List\leqint\geq();
     List\leqint\geq End9 = new List\leqint\geq();
     List\leqint\geq End10 = new List\leqint\geq();
      public string User { get; set; } 
      public NetworkAccess CurrentNetworkStatus { get; set; } 
      public int var1, var2, var3, var4, var5, var6, var7, var8, var9, var10, 
             var11, var12, var13, var14, var15, var16, var17, var18, var19, var20, 
             var21, var22, var23, var24, var25, var26, var27, var28, var29, var30; 
     public int sub1, sub2, sub3, sub4, sub5, sub6, sub7, sub8, sub9, sub10 = 0;
     public int total2, total3, total4, total5, total6, total7, total8, total9, total10 = 0;
      #endregion
      public ScoreCard(string Username, NetworkAccess currentNetworkStatus) 
\{ InitializeComponent(); 
         User = Username; 
         CurrentNetworkStatus = currentNetworkStatus; 
      } 
     #region Check value is 0 > n > 10 public static bool IsValid(string str) 
\left\{\right. int i; 
        return int.TryParse(str, out i) && i >= 0 && i <= 10;
```

```
\left\{\begin{array}{c}1\end{array}\right\} #endregion
       #region Entry Fields Event Changed Functions 
      void End1Entry TextChanged(object sender, TextChangedEventArgs e)
\left\{\right.if (end1arrow1.Text == null) { }
          else
          { 
             if (IsValid(end1arrow1.Text)) 
\left\{ \begin{array}{c} \mathbb{R}^n & \mathbb{R}^n \end{array} \right\}var1 = int.Parse(end1arrow1.Text); } 
             else
             { 
               end1arrow1.Text = string.Empty; } 
\longrightarrow\int if (end1arrow2.Text == null) { }
          else
          { 
             if (IsValid(end1arrow2.Text)) 
\left\{ \begin{array}{cc} 0 & 0 \\ 0 & 0 \end{array} \right\}var2 = int.Parse(end1arrow2.Text);
             } 
             else
              { 
               end1arrow2.Text = string. Empty; } 
\longrightarrowif (end1arrow3.Text == null) { }
          else
          { 
             if (IsValid(end1arrow3.Text)) 
\left\{ \begin{array}{c} \mathbb{R}^n & \mathbb{R}^n \end{array} \right\}var3 = int.Parse(end1arrow3.Text); } 
             else
              { 
               end1arrow3.Text = string. Empty; } 
\longrightarrowsub1 = var1 + var2 + var3;string substring = sub1.ToString();
          end1subtotal.Text = substring; 
\left\{\begin{array}{c}1\end{array}\right\}void End2Entry_TextChanged(object sender, TextChangedEventArgs e)
\{if (end2arrow1.Text == null) { }
          else
          { 
             if (IsValid(end2arrow1.Text)) 
\left\{ \begin{array}{c} \mathbb{R}^n & \mathbb{R}^n \end{array} \right\} var4 = int.Parse(end2arrow1.Text); 
             } 
             else
\sim \sim \sim \sim \sim \simend2arrow1.Text = string.Empty; } 
\longrightarrowif (end2arrow2.Text == null) { }
          else
\left\{\begin{array}{ccc} \end{array}\right\} if (IsValid(end2arrow2.Text)) 
\left\{ \begin{array}{cc} 0 & 0 \\ 0 & 0 \end{array} \right\}var5 = int.Parse(end2arrow2.Text);\longrightarrow else
\left\{ \begin{array}{cc} 0 & 0 \\ 0 & 0 \end{array} \right\} end2arrow2.Text = string.Empty; 
             } 
\longrightarrowif (end2arrow3.Text == null) { }
          else
\{ if (IsValid(end2arrow3.Text)) 
              { 
                var6 = int.Parse(end2arrow3.Text);
```
.

```
\longrightarrow else
            { 
             end2arrow3.Text = string,Empty; } 
         } 
        sub2 = var4 + var5 + var6;
        string substring = sub2.ToString);
         end2subtotal.Text = substring; 
        total2 = sub2 + (int.Parse(end1subtotal.Text));
         string totalString = total2.ToString(); 
        end2total.Text = totalString;
\rightarrow. 
. 
. 
. 
      void End10Entry_TextChanged(object sender, TextChangedEventArgs e) 
      { 
        if (end10arrow1.Text == null) { }
         else
         { 
            if (IsValid(end10arrow1.Text)) 
\left\{ \begin{array}{c} \mathbb{R}^n & \mathbb{R}^n \end{array} \right\}var28 = int.Parse(end10arrow1.Text); } 
            else
            { 
              end10arrow1.Text = string.Empty; 
            } 
\longrightarrowif (end10arrow2.Text == null) { }
         else
         { 
            if (IsValid(end10arrow2.Text)) 
\left\{ \begin{array}{cc} 0 & 0 \\ 0 & 0 \end{array} \right\}var29 = int.Parse(end10arrow2.Text); } 
            else
\left\{ \begin{array}{cc} 0 & 0 \\ 0 & 0 \end{array} \right\} end10arrow2.Text = string.Empty; 
            } 
\longrightarrowif (end10arrow3.Text == null) { }
         else
         { 
            if (IsValid(end10arrow3.Text)) 
            { 
              var30 = int.Parse(end2arrow3.Text); 
 } 
            else
            { 
              end10arrow3.Text = string.Empty; 
            } 
         } 
        sub10 = var28 + var29 + var30; string substring = sub10.ToString(); 
        end10subtotal.Text = substring;
        total10 = sub10 + (int.Parse (end9 total.Text)); string totalString = total10.ToString(); 
        end10total.Text = totalString;
      } 
      #endregion
      #region Save Clicked 
     private async void SaveButton_OnClicked(object sender, EventArgs e)
\left\{\right. End1.Add(var1); 
         End1.Add(var2); 
        End1.Add(var3);
         End1.Add(sub1);
```
.

```
 End2.Add(var4); 
         End2.Add(var5); 
         End2.Add(var6); 
        End<sub>2</sub>.Add(sub2);
        End<sub>2</sub>.Add(total2);
. 
. 
. 
. 
         End10.Add(var28); 
        End10.Add(var29);
         End10.Add(var30); 
        End10.Add(sub10);
         End10.Add(total10); 
         if (CurrentNetworkStatus == NetworkAccess.Internet) 
         { 
           await FirebaseHelper.AddScore(User, End1, End2, End3, End4, End5, End6, End7, End8, End9, End10); 
\longrightarrow else
         { 
          string end1 = \text{var1} + \text{lim} + \text{var2} + \text{lim} + \text{var3} + \text{lim} + \text{sup1};string end2 = var4 + "," + var5 + "," + var6 + "," + sub2 + "," + total2;
string end3 = var7 + "," + var8 + "," + var9 + "," + sub3 + "," + total3;
string end4 = var10 + "," + var11 + "," + var12 + "," + sub4 + "," + total4;
string end5 = var13 + "," + var14 + "," + var15 + "," + sub5 + "," + total5;
string end6 = \text{var16} +"," + \text{var17} +"," + \text{var18} +"," + \text{sup6} +"," + \text{total6};
string end7 = var19 + "," + var20 + "," + var21 + "," + sub7 + "," + total7;
string end8 = \text{var}22 +"," + \text{var}23 +"," + \text{var}24 +"," + \text{sup}8 +"," + \text{total}8;
string end9 = var25 + "," + var26 + "," + var27 + "," + sub9 + "," + total9;
          string end10 = var28 + "," + var29 + "," + var30 + "," + sub10 + "," + total10;
           await SQLHelper.AddScore(User, end1, end2, end3, end4, end5, end6, end7, end8, end9, end10); 
\longrightarrowClearAllO:
         await DisplayAlert("Success", "Scores Saved Successfully", "OK"); 
\left\{\begin{array}{c}1\end{array}\right\} #endregion
      #region Clear Button Clicked 
     private void ClearButton_OnClicked(object sender, EventArgs e)
\left\{\right.ClearAll();
      } 
     void ClearAllO
      { 
       end1arrow1.Text = end1arrow2.Text = end1arrow3.Text = string. Empty; end2arrow1.Text = end2arrow2.Text = end2arrow3.Text = string.Empty; 
         end3arrow1.Text = end3arrow2.Text = end3arrow3.Text = string.Empty; 
        end4arrow1.Text = end4arrow2.Text = end4arrow3.Text = string. Empty;end5arrow1.Text = end5arrow2.Text = end5arrow3.Text = \frac{\text{string}}{\text{cm}}Empty:
        end6arrow1.Text = end6arrow2.Text = end6arrow3.Text = string. Empty;
        end7arrow1.Text = end7arrow2.Text = end7arrow3.Text = string. Empty;end8arrow1.Text = end8arrow2.Text = end8arrow3.Text = string. Empty;end9arrow1.Text = end9arrow2.Text = end9arrow3.Text = string. Empty;end10arrow1.Text = end10arrow2.Text = end10arrow3.Text = string.Empty;end1subtotal.Text = end2subtotal.Text = end2total.Text = end3subtotal.Text = end3total.Text = end4subtotal.Text = end4total.Te
xt = end5subtotal.Text = end5total.Text = end6subtotal.Text = end6total.Text = end7subtotal.Text = end7total.Text = 
         end8subtotal.Text = end8total.Text = end9subtotal.Text = end9total.Text = end10subtotal.Text = end10total.Text = "0"; 
        var1 = var2 = var3 = var4 = var5 = var6 = var7 = var8 = var9 = var10 =var11 = var12 = var13 = var14 = var15 = var16 = var17 = var18 = var19 = var20 =var21 = var22 = var23 = var24 = var25 = var26 = var27 = var28 = var29 = var30 = 0;
        sub1 = sub2 = sub3 = sub4 = sub5 = sub6 = sub7 = sub8 = sub9 = sub10 = 0;total2 = total3 = total4 = total5 = total6 = total7 = total8 = total9 = total10 = 0;\left\{\begin{array}{c}1\end{array}\right\} #endregion
   } 
}
```
### 2.1.26 Views/ScoreView.xaml

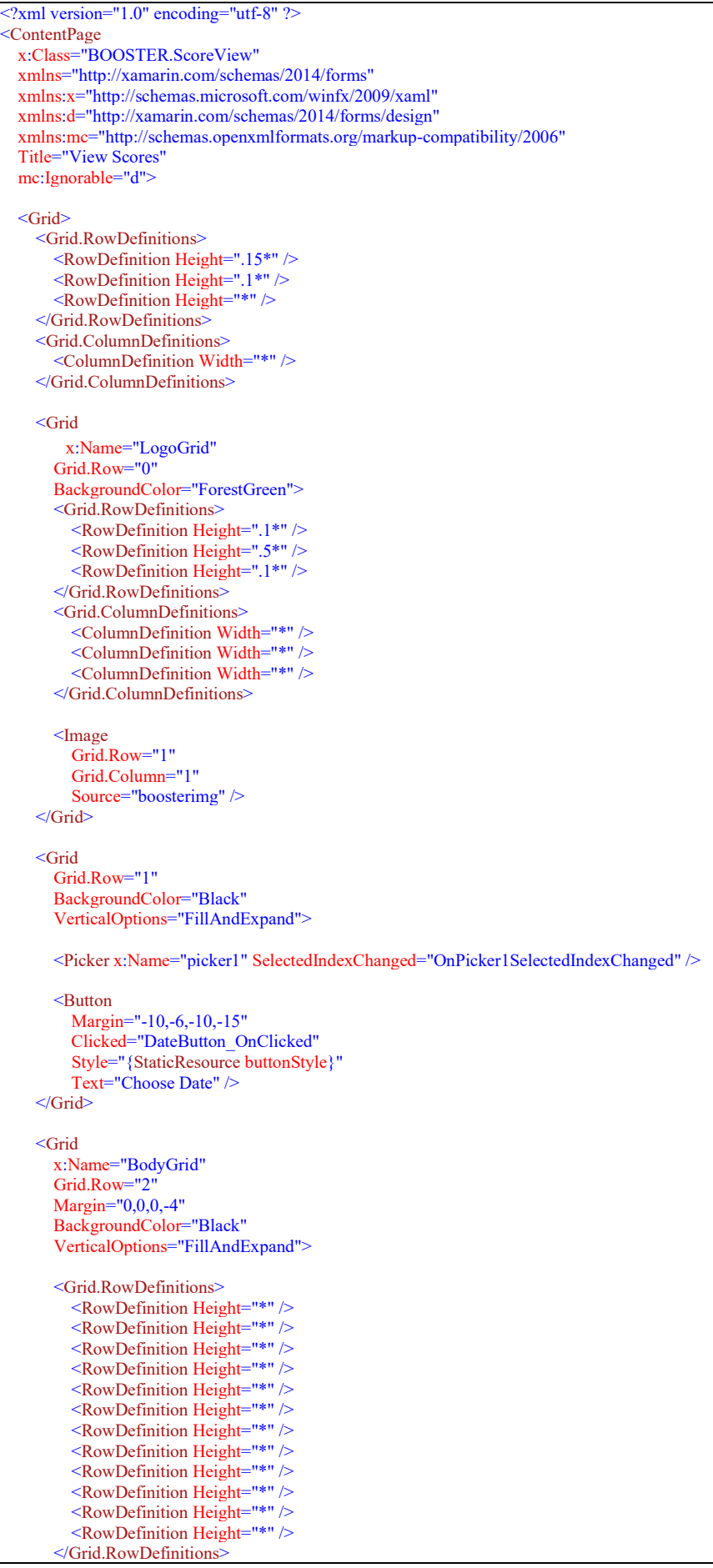

 <Grid.ColumnDefinitions> <ColumnDefinition Width="\*" />  $\leq$ ColumnDefinition Width="\*"  $\geq$  $\leq$ ColumnDefinition Width="\*"  $\geq$  <ColumnDefinition Width="\*" /> <ColumnDefinition Width="\*" />  $\leq$ ColumnDefinition Width="\*"  $\geq$  </Grid.ColumnDefinitions> <Label Grid.Row="0" Grid.ColumnSpan="6" Margin="0,2,0,-2" BackgroundColor="White" FontAttributes="Bold" FontSize="Body" HorizontalTextAlignment="Center" Text="Scores" VerticalTextAlignment="Center" /> <Label Grid.Row="1" Grid.Column="0" Margin="0,-2,-2,-2" BackgroundColor="White" HorizontalTextAlignment="Center" Text="End" VerticalTextAlignment="Center" /> <Label Grid.Row="1" Grid.Column="1" Margin="-2,-2,-2,-2" BackgroundColor="White" HorizontalTextAlignment="Center" Text="Arrow 1" VerticalTextAlignment="Center" /> <Label Grid.Row="1" Grid.Column="2" Margin="-2,-2,-2,-2" BackgroundColor="White" HorizontalTextAlignment="Center" Text="Arrow 2" VerticalTextAlignment="Center" /> <Label Grid.Row="1" Grid.Column="3" Margin="-2,-2,-2,-2" BackgroundColor="White" HorizontalTextAlignment="Center" Text="Arrow 3" VerticalTextAlignment="Center" />  $<$ Label Grid.Row="1" Grid.Column="4" Margin="-2,-2,-2,-2" BackgroundColor="White" HorizontalTextAlignment="Center" Text="Subtotal" VerticalTextAlignment="Center" /> <Label Grid.Row="1" Grid.Column="5" Margin="-2,-2,0,-2" BackgroundColor="White" HorizontalTextAlignment="Center" Text="Total" VerticalTextAlignment="Center" /> <Label Grid.Row="2" Grid.Column="0" Margin="0,-2,-2,-2" BackgroundColor="White" HorizontalTextAlignment="Center" Text="1" VerticalTextAlignment="Center" /> <Label x:Name="end1arrow1" Grid.Row="2" Grid.Column="1" Margin="-2,-2,-2,-2"

 BackgroundColor="White" FontSize="Small" HorizontalTextAlignment="Center" VerticalTextAlignment="Center" />  $<$ Label x:Name="end1arrow2" Grid.Row="2" Grid.Column="2" Margin="-2,-2,-2,-2" BackgroundColor="White" FontSize="Small" HorizontalTextAlignment="Center" VerticalTextAlignment="Center" /> <Label x:Name="end1arrow3" Grid.Row="2" Grid.Column="3" Margin="-2,-2,-2,-2" BackgroundColor="White" FontSize="Small" HorizontalTextAlignment="Center" VerticalTextAlignment="Center" />  $<$ Label x:Name="end1subtotal" Grid.Row="2" Grid.Column="4" Margin="-2,-2,-2,-2" BackgroundColor="White" FontSize="Small" HorizontalTextAlignment="Center" VerticalTextAlignment="Center" /> <Grid Grid.Row="2" Grid.Column="5" Margin="-2,-2,0,-2" />  $<$ Label Grid.Row="3" Grid.Column="0" Margin="0,-2,-2,-2" BackgroundColor="White" HorizontalTextAlignment="Center" Text="2" VerticalTextAlignment="Center" />  $<$ Label x:Name="end2arrow1" Grid.Row="3" Grid.Column="1" Margin="-2,-2,-2,-2" BackgroundColor="White" FontSize="Small" HorizontalTextAlignment="Center" VerticalTextAlignment="Center" /> <Label x:Name="end2arrow2" Grid.Row="3" Grid.Column="2" Margin="-2,-2,-2,-2" BackgroundColor="White" FontSize="Small" HorizontalTextAlignment="Center" VerticalTextAlignment="Center" /> <Label x:Name="end2arrow3" Grid.Row="3" Grid.Column="3" Margin="-2,-2,-2,-2" BackgroundColor="White" FontSize="Small" HorizontalTextAlignment="Center" VerticalTextAlignment="Center" /> <Label x:Name="end2subtotal" Grid.Row="3" Grid.Column="4" Margin="-2,-2,-2,-2" BackgroundColor="White" FontSize="Small" HorizontalTextAlignment="Center" VerticalTextAlignment="Center" /> <Label

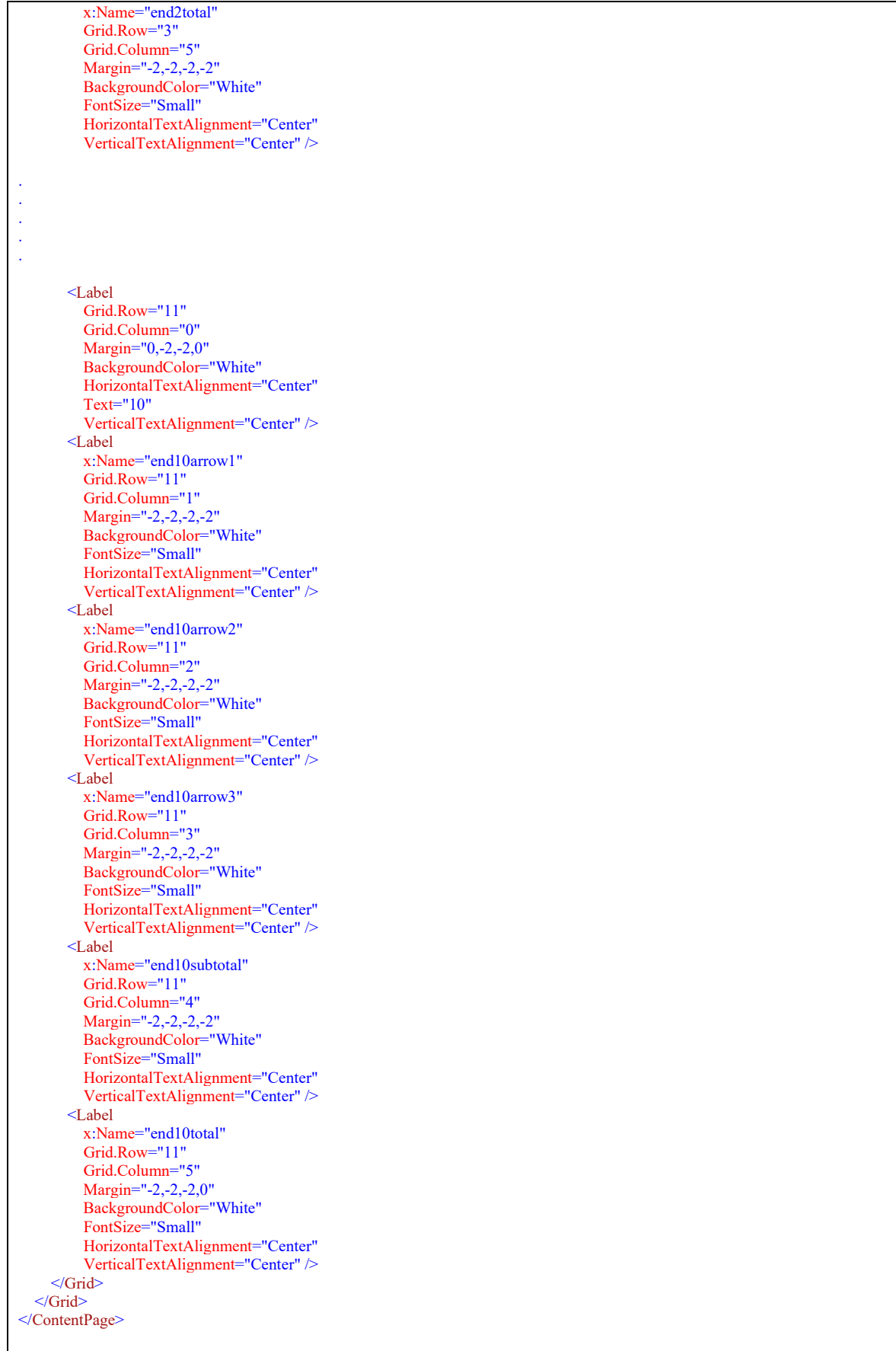

### 2.1.27 Views/ScoreView.xaml.cs

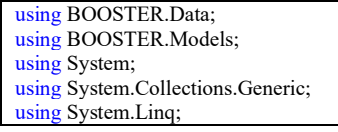

```
using Xamarin.Essentials; 
using Xamarin.Forms; 
using Xamarin.Forms.Xaml; 
namespace BOOSTER 
{ 
   [XamlCompilation(XamlCompilationOptions.Compile)] 
   public partial class ScoreView : ContentPage
\{ public string User { get; set; } 
      public NetworkAccess CurrentNetworkStatus { get; set; } 
     public List<string> list;
     public List<string>List
\left\{\right. get { return list; } 
        set { list = value; }
\left\{\begin{array}{c}1\end{array}\right\} public ScoreView(string UserName, NetworkAccess currentNetworkStatus) 
\left\{\right. InitializeComponent(); 
         User = UserName; 
        CurrentNetworkStatus = currentNetworkStatus; 
         GetDates(); 
      } 
      #region Date Picker 
     void DateButton_OnClicked(object sender, System.EventArgs e)
\left\{\right.picture;picture; picker1.IsVisible = true;
        picker1.Focus(); 
      } 
      public void OnPicker1SelectedIndexChanged(object sender, EventArgs e) 
\left\{\right.var picker1 = (Picker)sender;
         var selected = picker1.SelectedItem.ToString(); 
         GetAllScoresFromDate(User, selected); 
       picture 1. IsV isible = false;picture 1. Is Enabled = false;
      } 
      #endregion
      #region Firebase Lookups for dates 
      public async void GetDates() 
\{List<Scores> allSessions;
        List<SQLScores> allSQLSessions;
         if (CurrentNetworkStatus == NetworkAccess.Internet) 
         { 
           allSessions = await FirebaseHelper.GetAllScores(User); 
          List = new List < string > ();
           foreach (var item in allSessions) 
\left\{ \begin{array}{cc} 0 & 0 \\ 0 & 0 \end{array} \right\}var selectedDate = item.DTime.ToString();
              List.Add(selectedDate); 
 } 
           picker1.ItemsSource = List; 
\longrightarrow else
         { 
           allSQLSessions = await SQLHelper.GetAllScores(User); 
          List = new List <string>();
           foreach (var item in allSQLSessions) 
\left\{ \begin{array}{cc} 0 & 0 \\ 0 & 0 \end{array} \right\}var selectedDate = item.DTime.ToString();
              List.Add(selectedDate); 
 } 
           picker1.ItemsSource = List; 
\longrightarrow } 
      public async void GetAllScoresFromDate(string username, string date) 
\left\{\right.List<Scores> allScores;
         List<SQLScores> allSQLScores; 
         if (CurrentNetworkStatus == NetworkAccess.Internet)
```
 $\left\{\begin{array}{ccc} \end{array}\right\}$ 

```
 allScores = await FirebaseHelper.GetAllScoresFromDate(username, date); 
         var End1 = allScores.Select(a => a.End1).FirstOrDefault();
         end1arrow1.Text = End1[0].ToString();
         end1arrow2.Text = End1[1].ToString;
         end1arrow3.Text = End1[2].ToString();
          end1subtotal.Text = End1[3].ToString(); 
         var End2 = allScores.Select(a => a.End2).FirstOrDefault();
         end2arrow1.Text = End2[0].ToString();
         end2arrow2.Text = End2[1].ToString();
          end2arrow3.Text = End2[2].ToString(); 
         end2subtotal.Text = End2[3].ToString();
         end2total.Text = End2[4].ToString();
         var End3 = allScores.Select(a => a.End3).FirstOrDefault();
         end3arrow1.Text = End3[0].ToString();
         end3arrow2.Text = End3[1].ToString();
          end3arrow3.Text = End3[2].ToString(); 
          end3subtotal.Text = End3[3].ToString(); 
         end3total.Text = End3[4].ToString();
         var End4 = allScores.Select(a => a.End4).FirstOrDefault();
         end4arrow1.Text = End4[0].ToString();
         end4arrow2.Text = End4[1].ToString();
          end4arrow3.Text = End4[2].ToString(); 
          end4subtotal.Text = End4[3].ToString(); 
         end4total.Text = End4[4].ToString();
         var End5 = allScores.Select(a => a.End5).FirstOrDefault();
         end5arrow1.Text = End5[0].ToString();
         end5arrow2.Text = End5[1].ToString();
          end5arrow3.Text = End5[2].ToString(); 
          end5subtotal.Text = End5[3].ToString(); 
         end5total.Text = End5[4].ToString();
         var End6 = allScores.Select(a => a.End6).FirstOrDefault();
          end6arrow1.Text = End6[0].ToString(); 
         end6arrow2.Text = End6[1].ToString();
         end6arrow3.Text = End6[2].ToString();
         end6subtotal.Text = End6[3].ToString();
         end6total.Text = End6[4].ToString();
         var End7 = allScores.Select(a => a.End7).FirstOrDefault();
          end7arrow1.Text = End7[0].ToString(); 
         end7arrow2.Text = End7[1].ToString();
         end7arrow3.Text = End7[2].ToString();
         end7subtotal.Text = End7[3].ToString();
         end7total.Text = End7[4].ToString();
         var End8 = allScores.Select(a => a.End8).FirstOrDefault();
          end8arrow1.Text = End8[0].ToString(); 
         end8arrow2.Text = End8[1].ToString();
         end8arrow3.Text = End8[2].ToString();
         end8subtotal.Text = End8[3].ToString();
         end8total.Text = End8[4].ToString();
         var End9 = allScores.Select(a => a.End9).FirstOrDefault();
         end9arrow1.Text = End9[0].ToString();
         end9arrow2.Text = End9[1].ToString();
         end9arrow3.Text = End9[2].ToString();
          end9subtotal.Text = End9[3].ToString(); 
         end9total.Text = End9[4].ToString();
         var End10 = allScores.Select(a => a.End10).FirstOrDefault();
          end10arrow1.Text = End10[0].ToString(); 
         end10arrow2.Text = End10[1].ToString();
         end10arrow3.Text = End10[2].ToString();
         end10subtotal.Text = End10[3].ToString();
         end10total.Text = End10[4].ToString();
\longrightarrow else
\left\{\begin{array}{ccc} \end{array}\right\} allSQLScores = await SQLHelper.GetAllScoresFromDate(username, date); 
         var End1 = allSQLScores.Select(a => a.end1).FirstOrDefault().Split(',').ToList();
         end1arrow1.Text = End1[0].ToString();
         end1arrow2.Text = End1[1].ToString;
```

```
 end1arrow3.Text = End1[2].ToString(); 
 end1subtotal.Text = End1[3].ToString();
```

```
var End2 = allSQLScores.Select(a => a.end2).FirstOrDefault().Split(',').ToList();
       end2arrow1.Text = End2[0].ToString();end2arrow2.Text = End2[1].ToString();
       end2arrow3.Text = End2[2].ToString();
       end2subtotal.Text = End2[3].ToString();
       end2total.Text = End2[4].ToString();
       var End3 = allSOLScores.Select(a => a.end3).FirstOrDefault().Split(',').ToList();
       end3arrow1.Text = End3[0].ToString();
       end3arrow2.Text = End3[1].ToString();
       end3arrow3.Text = End3[2].ToString();
        end3subtotal.Text = End3[3].ToString(); 
       end3total.Text = End3[4].ToString();
       var End4 = allSQLScores.Select(a => a.end4).FirstOrDefault().Split(',').ToList();
       end4arrow1.Text = End4[0].ToString();end4arrow2.Text = End4[1].ToString();
       end4arrow3.Text = End4[2].ToString();
        end4subtotal.Text = End4[3].ToString(); 
        end4total.Text = End4[4].ToString(); 
       var End5 = allSOLScores.Select(a => a.end5).FirstOrDefault().Split(',').ToList();
       end5arrow1.Text = End5[0].ToString();
       end5arrow2.Text = End5[1].ToString();
       end5arrow3.Text = End5[2].ToString();
        end5subtotal.Text = End5[3].ToString(); 
        end5total.Text = End5[4].ToString(); 
       var End6 = allSQLScores. Select(a => a.end6). FirstOrDefault(). Split(','). ToList();
       end6arrow1.Text = End6[0].ToString();
       end6arrow2.Text = End6[1].ToString();
       end6arrow3.Text = End6[2].ToString();
       end6subtotal.Text = End6[3].ToString();
        end6total.Text = End6[4].ToString(); 
       var End7 = allSOLScores.Select(a => a.end7).FirstOrDefault().Split(',').ToList();
        end7arrow1.Text = End7[0].ToString(); 
       end7arrow2.Text = End7[1].ToString();
       end7arrow3.Text = End7[2].ToString();
       end7subtotal.Text = End7[3].ToString();
       end7total.Text = End7[4].ToString();
       var End8 = allSQLScores.Select(a => a.end8).FirstOrDefault().Split(',').ToList();
        end8arrow1.Text = End8[0].ToString(); 
        end8arrow2.Text = End8[1].ToString(); 
       end8arrow3.Text = End8[2].ToString();
       end8subtotal.Text = End8[3].ToString();
       end8total.Text = End8[4].ToString();
       var End9 = allSQLScores. Select(a => a.end9). FirstOrDefault(). Split(','). ToList();
        end9arrow1.Text = End9[0].ToString(); 
        end9arrow2.Text = End9[1].ToString(); 
       end9arrow3.Text = End9[2].ToString();
       end9subtotal.Text = End9[3].ToString();
       end9total.Text = End9[4].ToString();
       var End10 = allSQLScores.Select(a => a.end10).FirstOrDefault().Split(',').ToList();
       end10arrow1.Text = End10[0].ToString();
       end10arrow2.Text = End10[1].ToString();
       end10arrow3.Text = End10[2].ToString();
       end10subtotal.Text = End10[3].ToString();
       end10total.Text = End10[4].ToString();
     } 
   } 
   #endregion
 }
```
#### 2.1.28 Views/Strength.xaml

}

```
<?xml version="1.0" encoding="utf-8" ?>
<ContentPage
  x:Class="BOOSTER.Strength"
   xmlns="http://xamarin.com/schemas/2014/forms"
   xmlns:x="http://schemas.microsoft.com/winfx/2009/xaml"
   xmlns:d="http://xamarin.com/schemas/2014/forms/design"
   xmlns:mc="http://schemas.openxmlformats.org/markup-compatibility/2006"
   xmlns:opt="clr-namespace:BOOSTER.Data"
```
 Title="SnC" mc:Ignorable="d"> <ContentPage.BindingContext> <opt:PickerOptions /> </ContentPage.BindingContext> <ContentPage.Content> <Grid> <Grid.RowDefinitions> <RowDefinition Height=".2\*" /> <RowDefinition Height="\*" /> </Grid.RowDefinitions> <Grid.ColumnDefinitions> <ColumnDefinition Width="\*" /> </Grid.ColumnDefinitions> <Grid x:Name="LogoGrid" Grid.Row="0" BackgroundColor="ForestGreen"> <Grid.RowDefinitions> <RowDefinition Height=".1\*" />  $\leq$ RowDefinition Height=".5\*" /> <RowDefinition Height=".1\*" /> </Grid.RowDefinitions> <Grid.ColumnDefinitions> <ColumnDefinition Width="\*" /> <ColumnDefinition Width="\*" /> <ColumnDefinition Width="\*" /> </Grid.ColumnDefinitions> <Picker x:Name="picker" ItemsSource="{Binding Options}" SelectedIndexChanged="OnPickerSelectedIndexChanged" /> <Image Grid.Row="1" Grid.Column="1" Source="boosterimg" /> <ImageButton Grid.Row="1" Grid.Column="2" BackgroundColor="Transparent" Clicked="OptionButton\_Clicked" HeightRequest="25" HorizontalOptions="Center" Source="threegears" VerticalOptions="Center" WidthRequest="25" /> </Grid> <ScrollView Grid.Row="1" Margin="5,5,5,5" Orientation="Vertical" VerticalOptions="FillAndExpand"> <StackLayout> <Label x:Name="StrengthLabel"  $Margin="5,0,0,0"$  FontSize="Title" HorizontalTextAlignment="Center" Text="Strength and Conditioning" /> <BoxView HeightRequest="5" HorizontalOptions="FillAndExpand" Color="#22A558" /> <Label x:Name="StrengthBody1" FontAttributes="Bold" FontSize="Large" Text="Strength: 10 Reps \* 3 Sets, increase sets as strength develops" /> <BoxView HeightRequest="5" HorizontalOptions="FillAndExpand" Color="#22A558" />  $<$ Label x:Name="StrengthBody2" FontSize="Large" Text="Strength Exercise: Full draw for 3 seconds, Half draw for 7 seconds. Ensure proper form and alignment is maintain ed"  $\gtrsim$ 

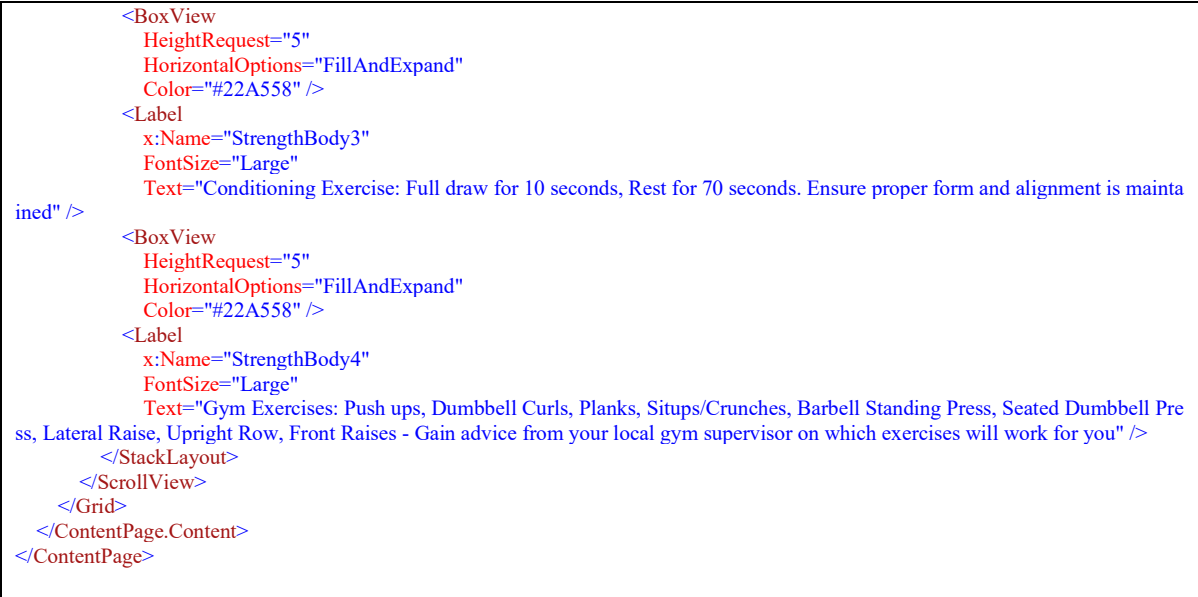

#### 2.1.29 Views/Strength.xaml.cs

```
using BOOSTER.Views; 
using System;
using Xamarin.Essentials; 
using Xamarin.Forms; 
using Xamarin.Forms.Xaml; 
namespace BOOSTER 
{ 
   [XamlCompilation(XamlCompilationOptions.Compile)] 
   public partial class Strength : ContentPage
\{public string User { get; set; }
     public NetworkAccess CurrentNetworkStatus { get; set; }
      public Strength(string UserName, NetworkAccess currentNetworkStatus) 
\{ InitializeComponent(); 
        User = UserName; 
        CurrentNetworkStatus = currentNetworkStatus; 
      } 
      #region Picker 
      void OptionButton_Clicked(object sender, System.EventArgs e) 
\left\{\right.picture; picker.IsEnabled = true;
       picture; picker.IsVisible = true;
        picker.Focus(); 
      } 
      void OnPickerSelectedIndexChanged(object sender, EventArgs e) 
\{ var picker = (Picker)sender; 
        int selectedIndex = picker.SelectedIndex; 
       if (selectedIndex == 0) { 
           Navigation.PushModalAsync(new Home(User, CurrentNetworkStatus)); 
\longrightarrowelse if (selectedIndex == 1)
        { 
           Navigation.PushModalAsync(new ChangePassword(User, CurrentNetworkStatus)); 
        } 
       else if (selectedIndex == 2)
\{ Navigation.PushModalAsync(new LoginView(CurrentNetworkStatus)); 
\longrightarrow } 
      #endregion
   } 
}
```
#### 2.1.30 App.xaml

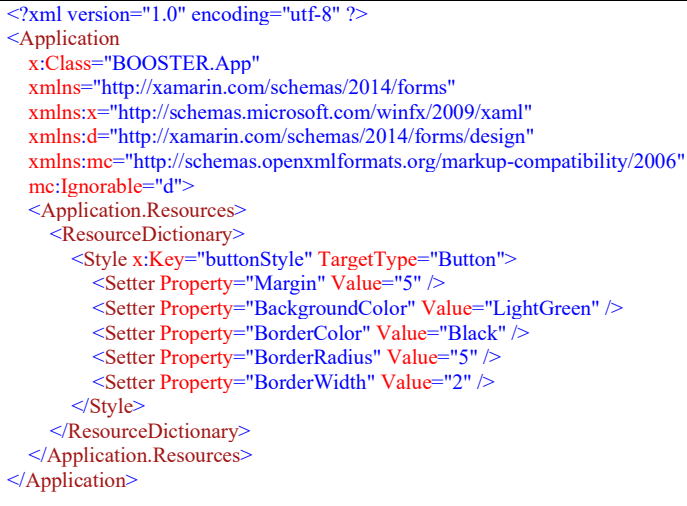

#### 2.1.31 App.xaml.cs

```
using BOOSTER.Data; 
using BOOSTER.Models; 
using PCLStorage;
using SQLite; 
using System.IO; 
using Xamarin.Essentials; 
using Xamarin.Forms;
namespace BOOSTER 
{ 
   public partial class App : Application
\{ static SQLHelper database; 
     public static SQLiteConnection databaseCon;
      public NetworkAccess currentNetworkStatus { get; set; } 
      public App() 
\{ InitializeComponent(); 
         currentNetworkStatus = Connectivity.NetworkAccess; 
        MainPage = new BOOSTER.LoginView(currentNetworkStatus); 
      } 
      public static SQLHelper Database 
\{ get
         { 
          if (database == null)\left\{ \begin{array}{c} \mathbb{R}^n & \mathbb{R}^n \end{array} \right\}database = new SQLHelper(); } 
           return database; 
\longrightarrow } 
      protected override void OnStart() 
\left\{\right\} var sqliteFilename = "BOOSTER.db3"; 
        string localPath = System.Environment.GetFolderPath(System.Environment.SpecialFolder.Personal); 
         string path = PortablePath.Combine(localPath, sqliteFilename); 
        //File.Delete(path);
        if (!File.Exists(path)) 
         { 
           File.Create(path); 
           databaseCon = SQLHelper.GetConnection(); 
           databaseCon.CreateTable<Users>(); 
           databaseCon.CreateTable<SQLScores>(); 
\longrightarrow } 
      protected override void OnSleep() 
\left\{\right.
```

```
\left\{\begin{array}{c}1\end{array}\right\} protected override void OnResume() 
 \left\{\right. } 
      } 
}
```
### 2.2 Android Project

#### 2.2.1 MainActivity.cs

```
using Android.App; 
using Android.Content.PM; 
using Android.Runtime; 
using Android.OS; 
using Xamarin.Forms; 
using BOOSTER. Views:
using System.Threading.Tasks; 
using Android; 
using Android.Widget; 
using Android.Bluetooth;
using System; 
using System.Linq;
using Java.Util:
namespace BOOSTER.Droid 
{ 
  [Activity(Label = "BOOSTER.Droid",
      Icon = "@drawable/boosterimg", 
     Theme = "\omegastyle/MainTheme",
     MainLauncher = false,
      ConfigurationChanges = ConfigChanges.ScreenSize | ConfigChanges.Orientation, ScreenOrientation = ScreenOrientation.Portrait)] 
   public class MainActivity : global::Xamarin.Forms.Platform.Android.FormsAppCompatActivity
\{readonly Activity activity;
     BluetoothSocket_socket;
     BluetoothAdapter adapter:
      BluetoothDevice device; 
     byte[] buffer = new byte[1024];
      int input; 
      protected async override void OnCreate(Bundle savedInstanceState) 
\left\{\right. await TryToGetPermissions(); 
        TabLayoutResource = Resource.Layout.Tabbar; 
        ToolbarResource = Resource.Layout.Toolbar; 
        base.OnCreate(savedInstanceState); 
        Xamarin.Essentials.Platform.Init(this, savedInstanceState); 
        Forms.Init(this, savedInstanceState); 
        OxyPlot.Xamarin.Forms.Platform.Android.PlotViewRenderer.Init(); 
        try
        { 
          await ConnectToBluetooth();
        } 
        catch
        { 
        } 
        LoadApplication(new App()); 
        //Register orientation of certain pages
        MessagingCenter.Subscribe<FormDraw>(this, "setLandscape", sender => 
         { 
           RequestedOrientation = ScreenOrientation.Landscape; 
        }); 
        MessagingCenter.Subscribe<FormDraw>(this, "setPortrait", sender => 
\left\{\begin{array}{ccc} \end{array}\right\} RequestedOrientation = ScreenOrientation.Portrait; 
        });
```
});

```
 MessagingCenter.Subscribe<HeartRate>(this, "setLandscape", sender => 
         { 
           RequestedOrientation = ScreenOrientation.Landscape; 
        }); 
        MessagingCenter.Subscribe<HeartRate>(this, "setPortrait", sender => 
         { 
           RequestedOrientation = ScreenOrientation.Portrait; 
        }); 
\rightarrow #region Bluetooth 
     async Task ConnectToBluetooth() 
\{ adapter = BluetoothAdapter.DefaultAdapter; 
       if (adanter == null) throw new Exception("No Bluetooth adapter found."); 
        if (!adapter.IsEnabled) 
           throw new Exception("Bluetooth adapter is not enabled."); 
        device = (from bd in adapter.BondedDevices 
              where bd. Name == "HC05"
              select bd).FirstOrDefault();
       if (device == null)
           throw new Exception("Named device not found."); 
       this._socket = device.CreateRfcommSocketToServiceRecord(UUID.FromString("00001101-0000-1000-8000-00805f9b34fb"));
       await socket.ConnectAsync();
     } 
    public async Task<int>readBluetoothAsync()
\left\{\right\} ConnectToBluetooth(); 
       return input = await this. socket.InputStream.ReadAsync(buffer, 0, buffer.Length);
     } 
     #endregion
     #region Permissions 
     async Task TryToGetPermissions() 
     { 
       if ((int)Build. <i>VERSION.SdkInt</i> <math>> = 23</math>) { 
           await GetPermissionsAsync(); 
           return; 
\longrightarrow } 
     private static string[] PermissionsGroup = 
\left\{\right. Manifest.Permission.Camera, 
        Manifest.Permission.Internet, 
        Manifest.Permission.BluetoothAdmin, 
        Manifest.Permission.Bluetooth 
     }; 
     int RequestLocationId; 
     async Task GetPermissionsAsync() 
\left\{\right\} for (RequestLocationId = 0; RequestLocationId < PermissionsGroup.Length; RequestLocationId++) 
        { 
           string permission = PermissionsGroup[RequestLocationId]; 
           if (CheckSelfPermission(permission) == (int)Android.Content.PM.Permission.Granted) 
\left\{ \begin{array}{cc} 0 & 0 \\ 0 & 0 \end{array} \right\} continue; 
           } 
           if (ShouldShowRequestPermissionRationale(permission)) 
\left\{ \begin{array}{cc} 0 & 0 \\ 0 & 0 \end{array} \right\} //set alert for executing the task
             AlertDialog.Builder alert = new AlertDialog.Builder(this);
              alert.SetTitle("Permissions Needed"); 
              alert.SetMessage("The application needs "+ permission + " permission to continue"); 
              alert.SetPositiveButton("Request Permissions", (senderAlert, args) => 
\left\{ \begin{array}{cc} 0 & 0 \\ 0 & 0 \end{array} \right\} RequestPermissions(PermissionsGroup, RequestLocationId);
```
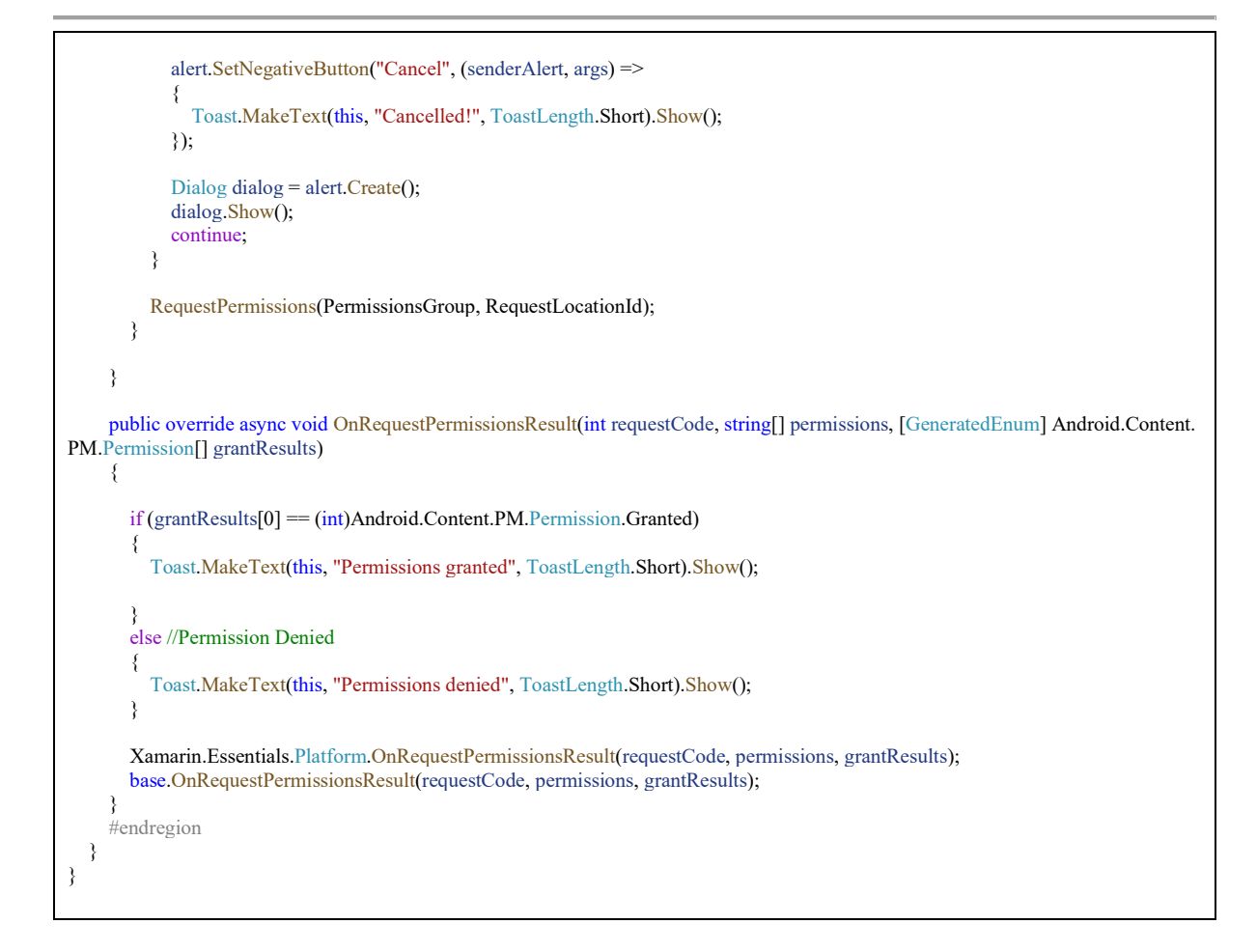

### 2.2.2 SplashActivity.cs

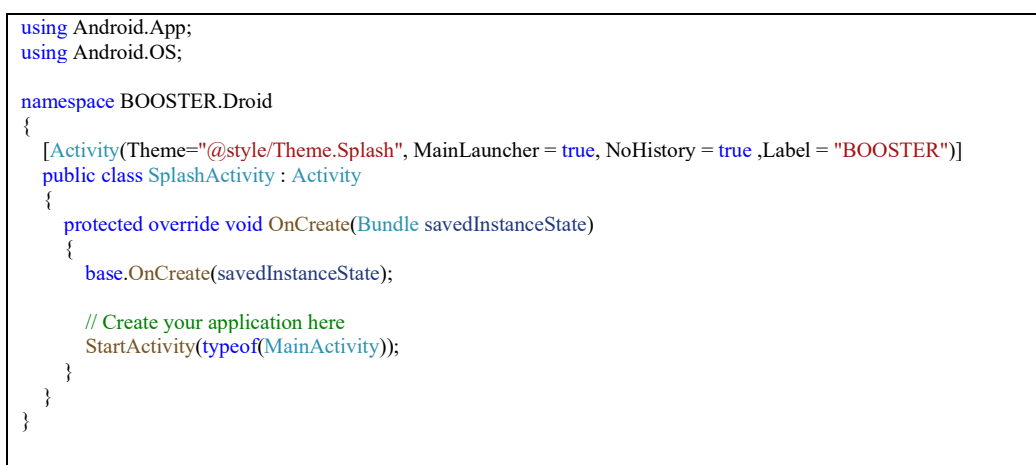

### 2.3 iOS Project

### 2.3.1 AppDeligate.cs

```
using Foundation;
//using Plugin.BLE.Abstractions.Contracts;
//using Plugin.BLE.iOS;
using UIKit;
namespace BOOSTER.iOS 
{ 
   // The UIApplicationDelegate for the application. This class is responsible for launching the 
   // User Interface of the application, as well as listening (and optionally responding) to 
   // application events from iOS.
   [Register("AppDelegate")] 
   public partial class AppDelegate : global::Xamarin.Forms.Platform.iOS.FormsApplicationDelegate
\{
```
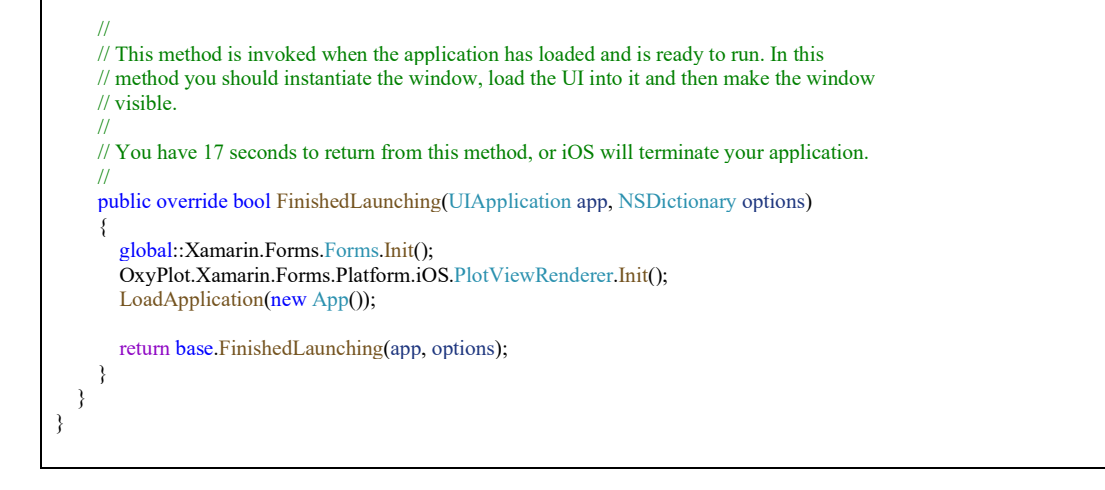

### 2.4 Wearable Code

The gyroscope code to concert the readings to an angle rather than angular velocity has been adapted from code taken from the Arduino forum [Dhru14].

```
#include <Wire.h> 
#include <L3G.h> 
#include <SoftwareSerial.h> 
L3G gyro0; 
L3G gyro1; 
#define CTRL_REG1 0x20 
#define CTRL_REG2 0x21 
#define CTRL_REG3 0x22 
#define CTRL_REG4 0x23
#define CTRL_REG5 0x24 
#define TCAADDR 0x70 
int gyroI2CAddr=105; 
int gyroRaw[3]; 
double gyroDPS[3]; 
float heading[3]={0.0f}; 
int gyroRaw2[3]; 
double gyroDPS2[3];
float heading2[3]={0.0f}; 
int gyroZeroRate[3]; 
int gyroThreshold[3]; 
int gyroZeroRate2[3]; 
int gyroThreshold2[3]; 
#define NUM_GYRO_SAMPLES 100 
#define GYRO_SIGMA_MULTIPLE_1
float dpsPerDigit=.0175f; 
int calibrateCounter = 0; 
#define USE_ARDUINO_INTERRUPTS true // Set-up low-level interrupts for most acurate BPM math.
#include <PulseSensorPlayground.h> // Includes the PulseSensorPlayground Library. 
// Variables<br>const int PulseWire = A0:
                            // PulseSensor PURPLE WIRE connected to ANALOG PIN 0
int Threshold = 550;
PulseSensorPlayground pulseSensor; // Creates an instance of the PulseSensorPlayground object called "pulseSensor" 
SoftwareSerial BTSerial(10, 11);
void setup() { 
  Serial.begin(9600); 
  pulseSensor.begin(); 
  pinMode(9, OUTPUT); // this pin will pull the HC-05 pin 34 (key pin) HIGH to switch module to AT mode 
 digitalWrite(9, HIGH);
  BTSerial.begin(38400); // HC-05 default speed in AT command more 
  pulseSensor.analogInput(PulseWire);
```

```
 pulseSensor.setThreshold(Threshold); 
  Wire.begin(); 
// Serial.println("##############################"); 
// Serial.println("Starting Initialization"); 
// Serial.println("##############################"); 
  dpsPerDigit=.0175f; 
  tcaselect(0); 
  gyro0.init(); 
 gyro0.writeReg(CTRL_REG1, 0x1F);
  gyro0.writeReg(CTRL_REG3, 0x08); 
 gyro0.writeReg(CTRL_REG4, 0x90);
  //calibrateGyro(); 
// Serial.println(); 
// Serial.println("##############################"); //30-times # 
// Serial.println("gyro 1 Initialization Finished"); 
// Serial.println("##############################"); //30-times # 
  tcaselect(1); 
  gyro1.init(); 
 gyro1.writeReg(CTRL_REG1, 0x1F); 
 gyro1.writeReg(CTRL_REG3, 0x08); 
 gyro1.writeReg(CTRL_REG4, 0x90); 
  //calibrateGyro(); 
// Serial.println(); 
// Serial.println("##############################"); //30-times # 
// Serial.println("gyro 2 Initialization Finished"); 
// Serial.println("##############################"); //30-times # 
// Serial.println(); 
// Serial.println(); 
} 
void loop() { 
  if(calibrateCounter == 50){ 
     calibrateGyro(); 
    calibrateGyro2();
 } 
  tcaselect(0); 
// Serial.print("Gyro 1 readings: "); 
  gyro0.read(); 
  updateGyroValues(); 
  updateHeadings(); 
  printHeadings(); 
 Serial.println();
  tcaselect(1); 
  gyro1.read(); 
// Serial.print("Gyro 2 readings: "); 
  updateGyroValues2(); 
  updateHeadings2(); 
 printHeadings2(); 
 Serial.println(); 
  int myBPM = pulseSensor.getBeatsPerMinute(); // Calls function on our pulseSensor object that returns BPM as an "int". 
 // "myBPM" hold this BPM value now.<br>Serial.print("BPM: "); // Print phrase "BPM: "
                                      \# Print phrase "BPM:
 Serial.println(myBPM);
 BTSerial.write(mvBPM);
 calibrateCounter++;
  delay(200); 
} 
void tcaselect (uint8_t i) { 
 if (i > 7) return:
  Wire.beginTransmission(TCAADDR); 
 Wire.write(1 \le i);
  Wire.endTransmission(); 
} 
void printHeadings() 
{ 
  Serial.print("Heading X: "); 
  Serial.print(heading[0]); 
 Serial.print(","); 
 Serial.print(" Y: "); 
 Serial.print(heading[1]);
```

```
 Serial.print(","); 
 Serial.print(" Z: "); 
  Serial.print(heading[2]); 
  BTSerial.write(heading[0]); 
 BTSerial.write(","); 
 BTSerial.write(heading[1]); 
 BTSerial.write(","); 
 BTSerial.write(heading[2]); 
  BTSerial.write(","); 
} 
void printHeadings2() 
{ 
  Serial.print("Heading X: "); 
 Serial.print(heading2[0]); 
 Serial.print(","); 
 Serial.print(" Y: "); 
 Serial.print(heading2[1]); 
 Serial.print(","); 
 Serial.print(" Z: "); 
  Serial.print(heading2[2]); 
 BTSerial.write(heading2[0]); 
 BTSerial.write(","); 
 BTSerial.write(heading2[1]); 
 BTSerial.write(",");
  BTSerial.write(heading2[2]); 
  BTSerial.write(","); 
} 
void updateHeadings() 
{ 
  float deltaT=getDeltaTMicros(); 
  for (int j=0;j<3;j++) 
   heading[j] -= (gyroDPS[j]*deltaT)/1000000.0f; 
} 
void updateHeadings2() 
{ 
  float deltaT2=getDeltaTMicros2(); 
  for (int j=0;j<3;j++) 
   heading2[j] -= (gyroDPS2[j]*deltaT2)/1000000.0f; 
} 
unsigned long getDeltaTMicros() 
{ 
  static unsigned long lastTime=0; 
  unsigned long currentTime=micros(); 
  unsigned long deltaT=currentTime-lastTime; 
 if (deltaT < 0.0)
    deltaT=currentTime+(4294967295-lastTime); 
  lastTime=currentTime; 
  return deltaT; 
} 
unsigned long getDeltaTMicros2() 
{ 
  static unsigned long lastTime2=0; 
  unsigned long currentTime2=micros(); 
  unsigned long deltaT2=currentTime2-lastTime2; 
 if (deltaT2 < 0.0)
    deltaT2=currentTime2+(4294967295-lastTime2); 
  lastTime2=currentTime2; 
  return deltaT2; 
} 
void testCalibration() 
{ 
  calibrateGyro();
```

```
for (int j=0;j<3;j++)
  { 
   Serial.print(gyroZeroRate[j]); 
  Serial.print("");
 Serial.print(gyroThreshold[j]); 
 Serial.print(" "); 
 } 
 Serial.println();
  return; 
} 
void calibrateGyro() 
{ 
  long int gyroSums[3]={0}; 
  long int gyroSigma[3]={0}; 
 for (int i=0;i<NUM_GYRO_SAMPLES;i++)
 { 
   updateGyroValues(); 
   for (int j=0;j<3;j++) 
   { 
     gyroSums[j]+=gyroRaw[j]; 
     gyroSigma[j]+=gyroRaw[j]*gyroRaw[j]; 
   } 
  } 
 for (int j=0;j<3;j++)
  { 
  .<br>int averageRate=gyroSums[j]/NUM_GYRO_SAMPLES;
   gyroZeroRate[j]=averageRate; 
  gyroThreshold[j]=sqrt((double(gyroSigma[j]) / NUM_GYRO_SAMPLES) - (averageRate * averageRate)) *
GYRO SIGMA MULTIPLE;
 } 
} 
void calibrateGyro2() 
{ 
  long int gyroSums2[3]={0}; 
 long int gyroSigma2[3]={0}; 
 for (int i=0;i<NUM_GYRO_SAMPLES;i++) 
  { 
   updateGyroValues2(); 
  for (int j=0;j<3;j++)
   { 
    gyroSums2[j]+=gyroRaw2[j]; 
    gyroSigma2[j]+=gyroRaw2[j]*gyroRaw2[j]; 
   } 
 } 
 for (int j=0;j<3;j++) 
  { 
   int averageRate2=gyroSums2[j]/NUM_GYRO_SAMPLES; 
  gyroZeroRate2[j]=averageRate2;
   gyroThreshold2[j]=sqrt((double(gyroSigma2[j]) / NUM_GYRO_SAMPLES) - (averageRate2 * averageRate2)) * 
GYRO_SIGMA_MULTIPLE; 
 } 
} 
void updateGyroValues() { 
  //while (!(gyroReadI2C(0x27) & B00001000)){} 
  int reg=0x28; 
 for (int j=0;j<3;j++)
  { 
   gyroRaw[j]=(gyroReadI2C(reg) | (gyroReadI2C(reg+1)<<8)); 
  reg+=2;
 } 
 //Serial.println("updateGyro delta array variables"); 
  int deltaGyro[3]; 
 for (int j=0; j<3; j++)
  { 
   deltaGyro[j]=gyroRaw[j]-gyroZeroRate[j]; 
   if (abs(deltaGyro[j]) < gyroThreshold[j]) 
   deltaGyro[j]=0;
   gyroDPS[j]= dpsPerDigit * deltaGyro[j]; 
  } 
} 
void updateGyroValues2() { 
  //while (!(gyroReadI2C(0x27) & B00001000)){} 
  int reg=0x28;
```
}

```
 for (int j=0;j<3;j++) 
  { 
   gyroRaw2[j]=(gyroReadI2C(reg) | (gyroReadI2C(reg+1)<<8)); 
  reg+=2; } 
  //Serial.println("updateGyro delta array variables"); 
  int deltaGyro2[3]; 
 for (int j=0;j<3;j++)
  { 
 deltaGyro2[j]=gyroRaw2[j]-gyroZeroRate2[j]; 
 if (abs(deltaGyro2[j]) < gyroThreshold2[j]) 
   deltaGyro2[j]=0;
   gyroDPS2[j]= dpsPerDigit * deltaGyro2[j]; 
 } 
} 
int gyroReadI2C (byte regAddr) 
{ 
  Wire.beginTransmission(gyroI2CAddr); 
 //Serial.println("gyroI2CAddr read"); 
 Wire.write(regAddr); 
 //Serial.println("gyroI2CAddr wire.write"); 
 Wire.endTransmission(); 
 //Serial.println("gyroI2CAddr end transmission"); 
 Wire.requestFrom(gyroI2CAddr, 1); 
 //Serial.println("gyroI2CAddr request from"); 
 while(!Wire.available()) {}; 
  return (Wire.read()); 
} 
int gyroWriteI2C( byte regAddr, byte val) 
{ 
 Wire.beginTransmission(gyroI2CAddr); 
// Serial.println("gyroI2CAddr write"); 
  Wire.write(regAddr); 
 Wire.write(val);
 Wire.endTransmission();
```
## Appendix

### i. Bibliography

**Dell16** Dellai, H., (2016). [online] Available at: <https://www.youtube.com/watch?v=DJYLrVNY2ak> [Accessed 12 February 2020].

Docs18 Docs.microsoft.com. (2018). Implementing A View - Xamarin. [online] Available at: <https://docs.microsoft.com/en-us/xamarin/xamarin-forms/app-fundamentals/custom-renderer/view> [Accessed 11 February 2020].

Pala17 Palani, L., (2017). Xamarin. Forms - Camera App. [online] C-sharpcorner.com. Available at: <https://www.c-sharpcorner.com/article/xamarin-forms-camera-app3/> [Accessed 10 February 2020].

Dhru14 dhruba127, (2014). L3G4200D 3 Axis Gyroscope With Voltage Regulator For Robot Tilting Control. [online] Forum.arduino.cc. Available at: <https://forum.arduino.cc/index.php?topic=208021.0> [Accessed 27 February 2020].

### ii. Plagiarism Declaration

· I declare that all material in this submission e.g. thesis/essay/project/assignment is entirely my/our own work except where duly acknowledged.

· I have cited the sources of all quotations, paraphrases, summaries of information, tables, diagrams or other material; including software and other electronic media in which intellectual property rights may reside.

· I have provided a complete bibliography of all works and sources used in the preparation of this submission.

· I understand that failure to comply with the Institute's regulations governing plagiarism constitutes a serious offense.

Student Name: Brendan Browne

Student Number: C00223413

B. Browns

Signature:

20/04/2020